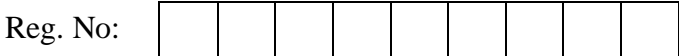

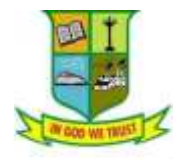

G.T.N. ARTS COLLEGE **(AUTONOMOUS)**

 *(Affiliated to Madurai Kamaraj University)* || *(Accredited by NAAC with 'B' Grade)*

# **END SEMESTER EXAMINATION – NOVEMBER 2020**

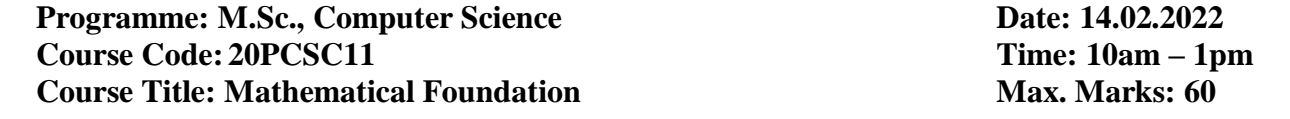

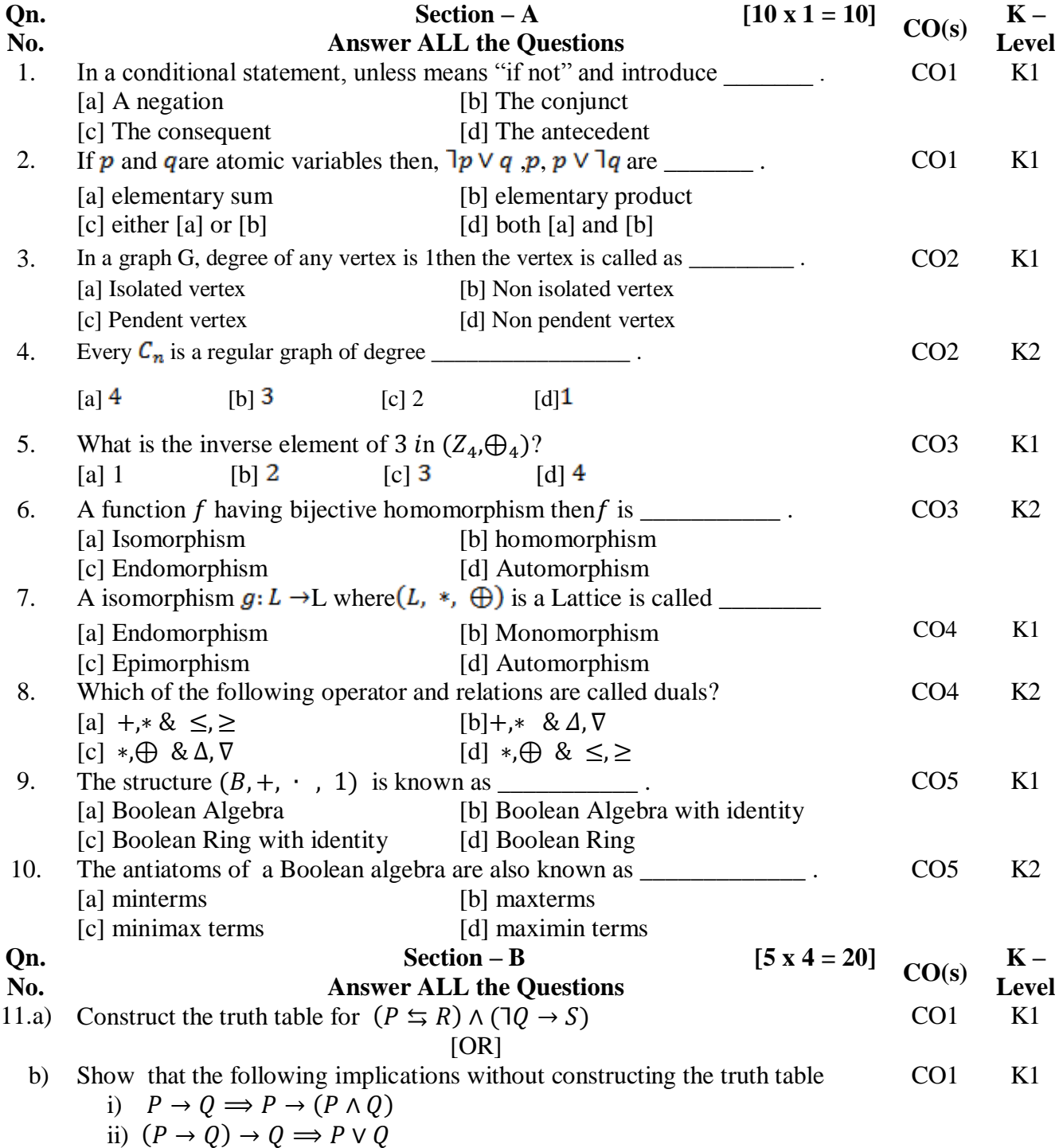

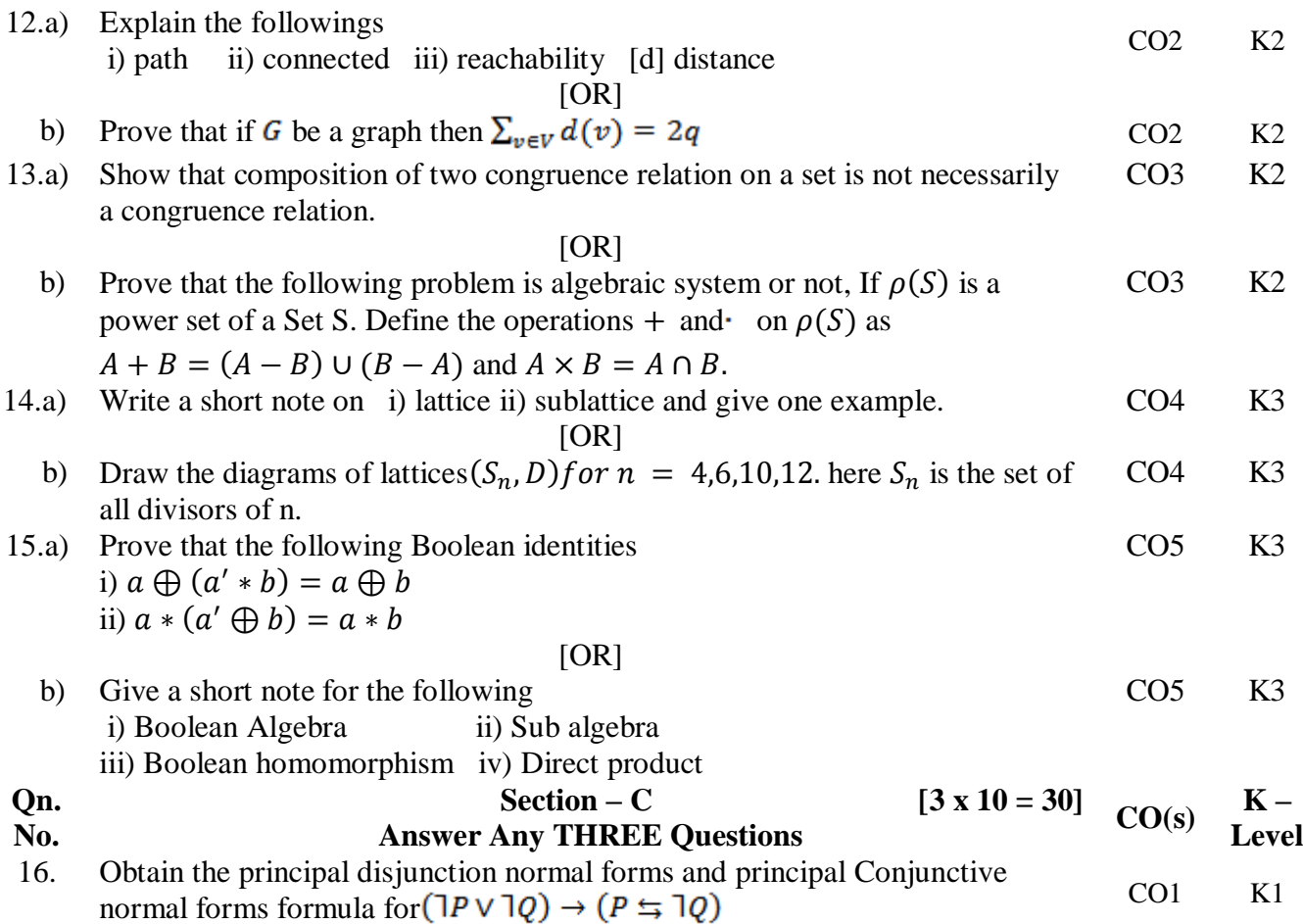

17. Find the reachable sets of  $\{v_1, v_4\}$ ,  $\{v_4, v_5\}$ ,  $\{v_3\}$  for the digraph.

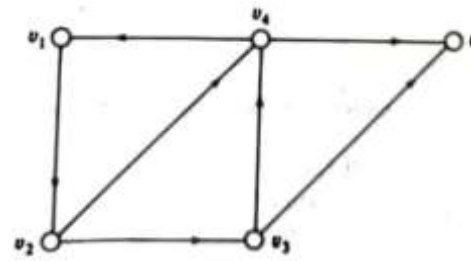

CO2 K2

- 18. If  $f: S \to T$  is a homomorphism from  $(S, *)$  to  $(T, \Delta)$  and  $g: T \to P$  is also a homomorphism from  $(T, \Delta)$  to  $(P, \nabla)$  then  $g \circ f : S \to P$  is a homomorphism from  $(S,*)$  to  $(P, \nabla)$ . CO3 K3
- 19. Let  $(L, \leq)$  be a lattice. In which \* and  $\oplus$  denote the operations of meet and join respectively. for any a,  $b \in L$  Show that  $a \leq b \iff a * b = a \iff a \oplus b$  $b = b$ . CO4 K3
- 20. Prove that every chain is a distributive lattice. CO5 K3

---------

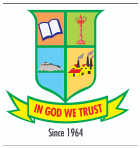

**Reg.**

### **(AUTONOMOUS)**

*(Affiliated to Madurai Kamaraj University || Accredited with 'B' Grade by NAAC)* **END SEMESTER EXAMINATION - NOVEMBER - 2021**

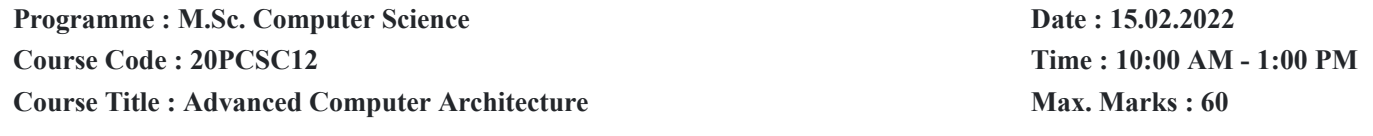

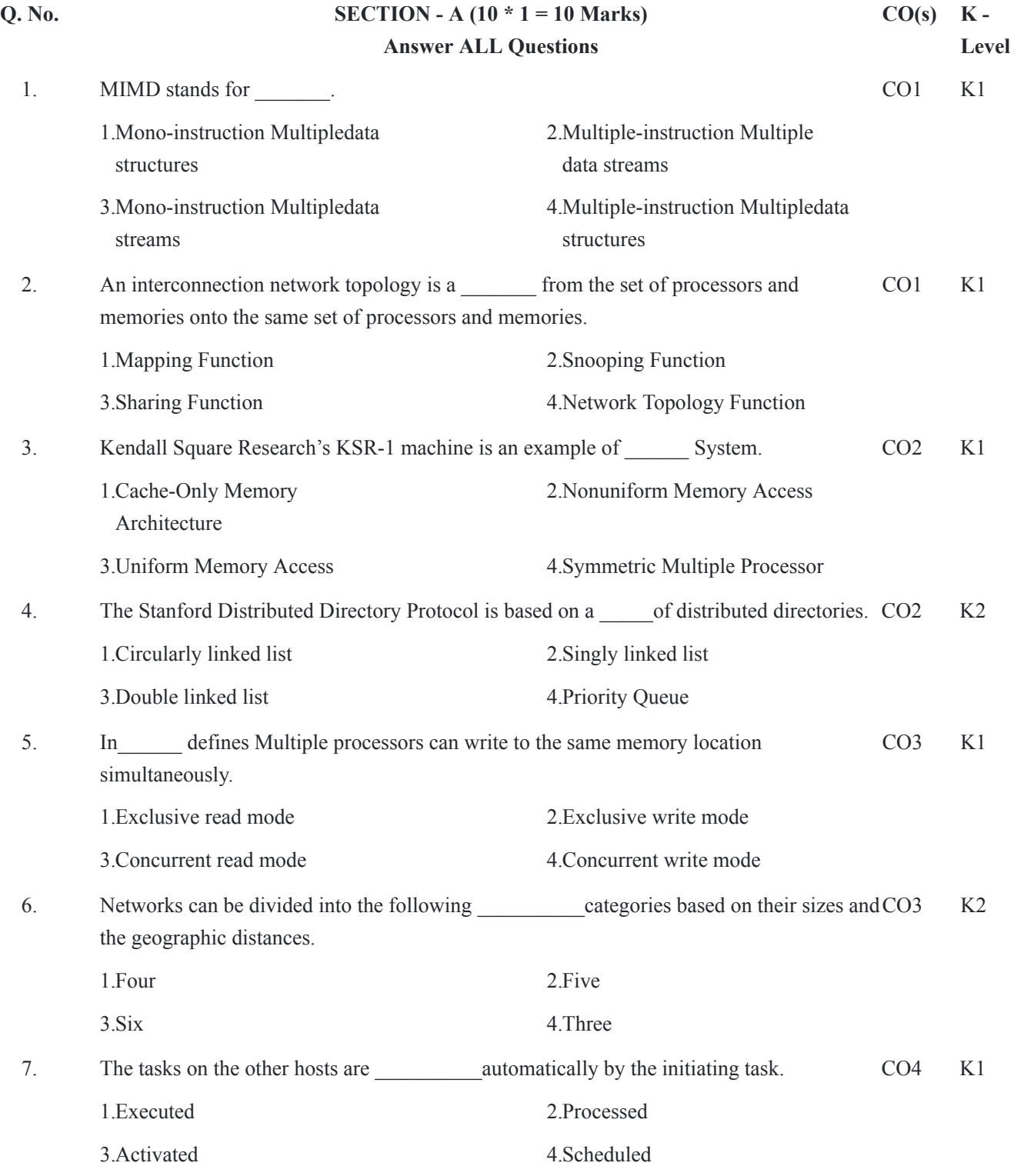

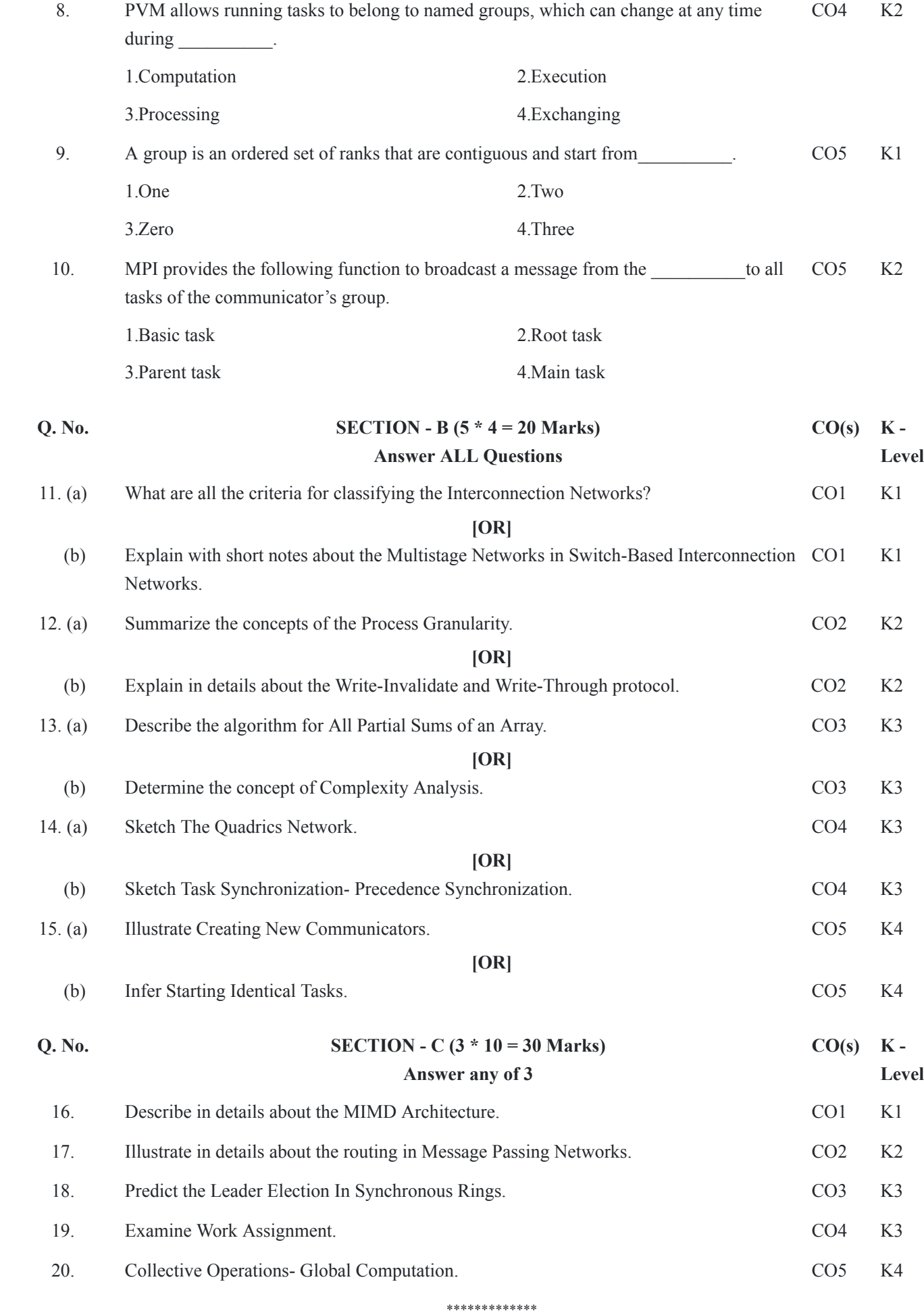

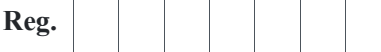

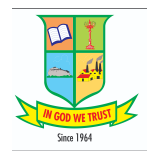

### **(AUTONOMOUS)**

*(Affiliated to Madurai Kamaraj University || Accredited with 'B' Grade by NAAC)* **END SEMESTER EXAMINATION - NOVEMBER - 2021**

#### **(UNDER OUTCOME BASED EDUCATION (OBE) PATTERN)**

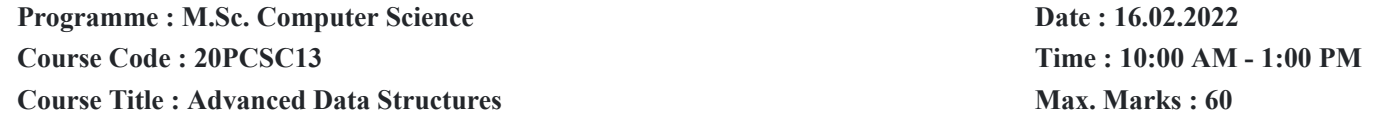

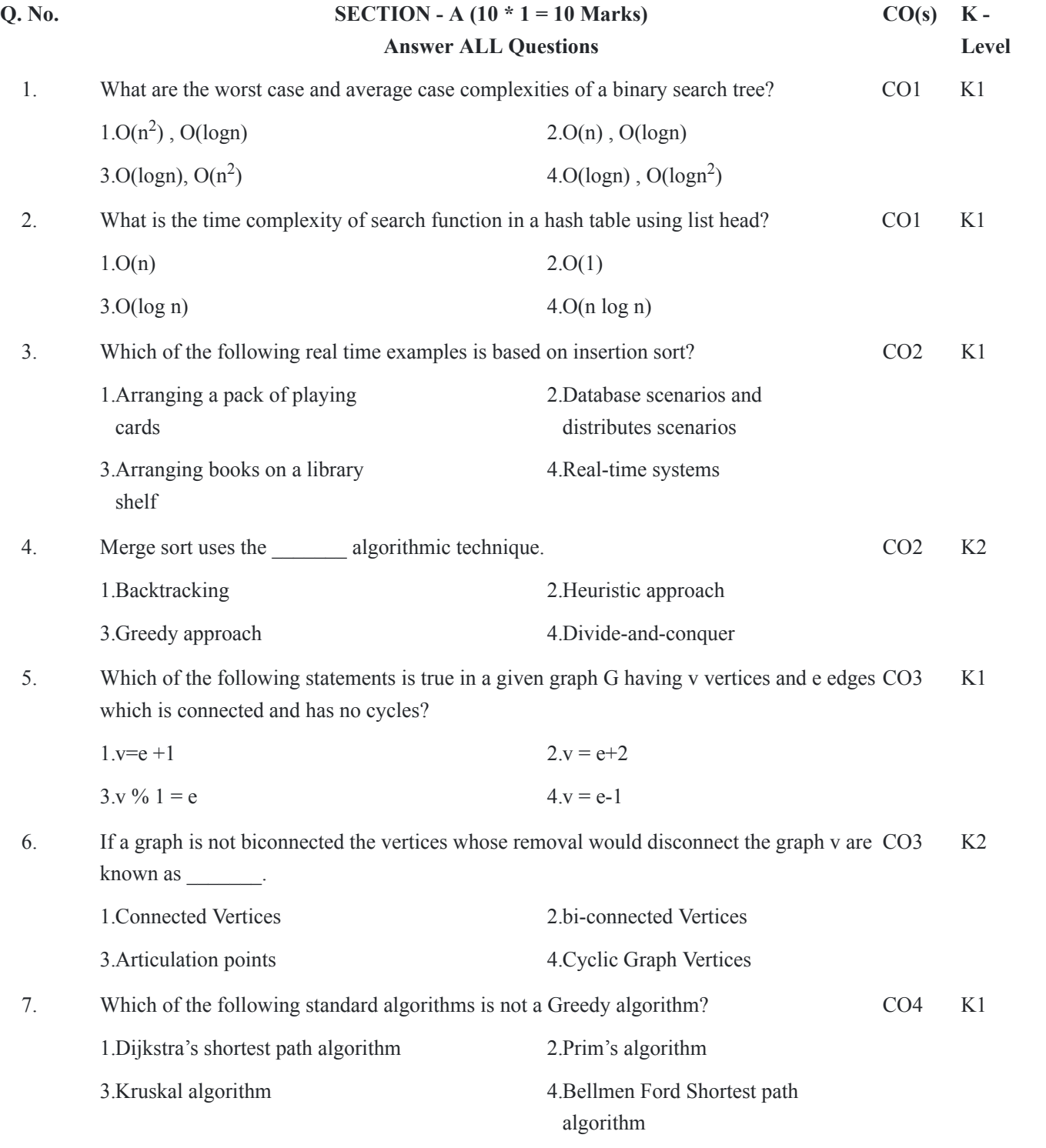

8. A position for which this assignment can be determined by examining the board is known CO4 K2

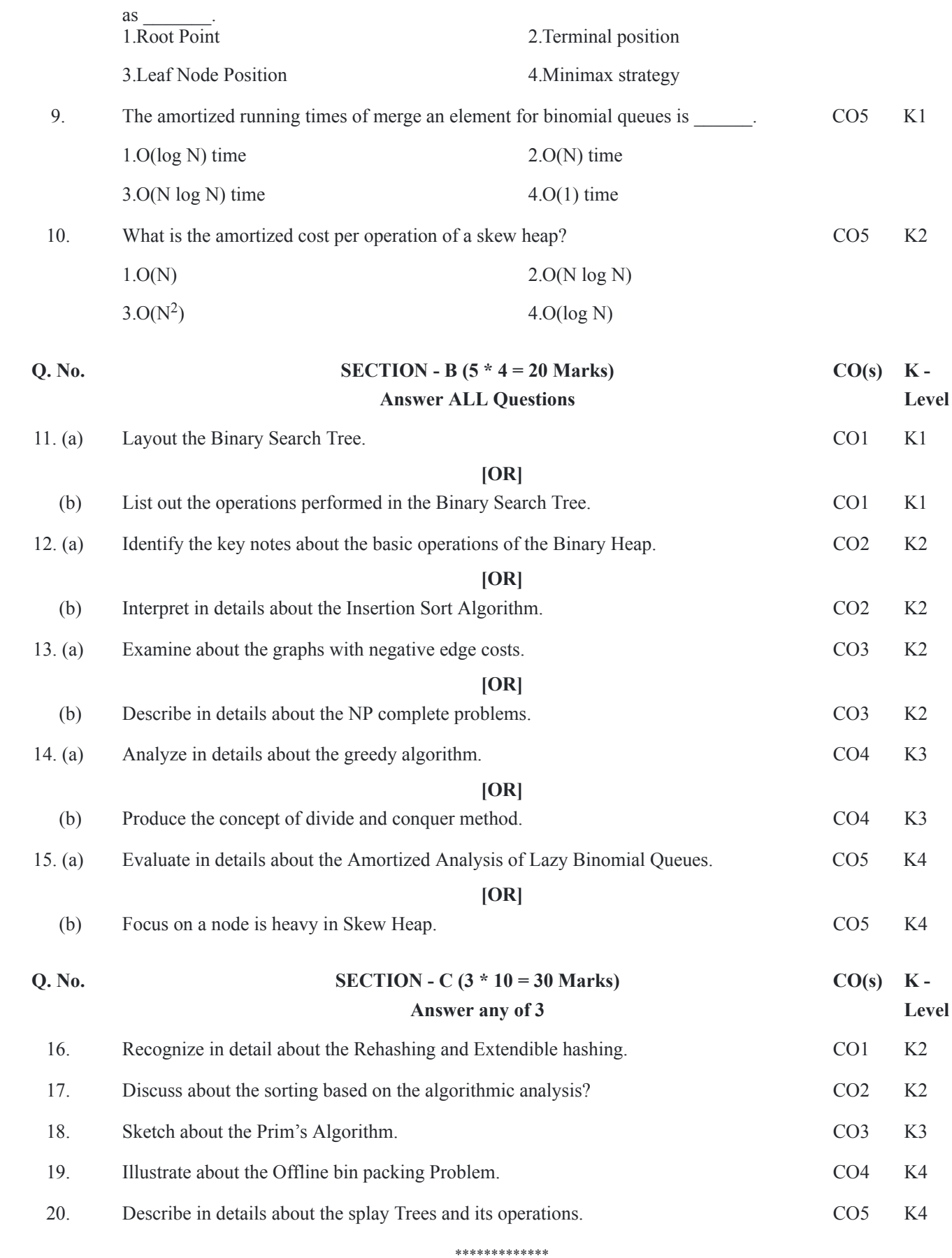

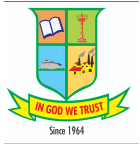

**Reg.**

### **(AUTONOMOUS)**

*(Affiliated to Madurai Kamaraj University || Accredited with 'B' Grade by NAAC)* **END SEMESTER EXAMINATION - NOVEMBER - 2021**

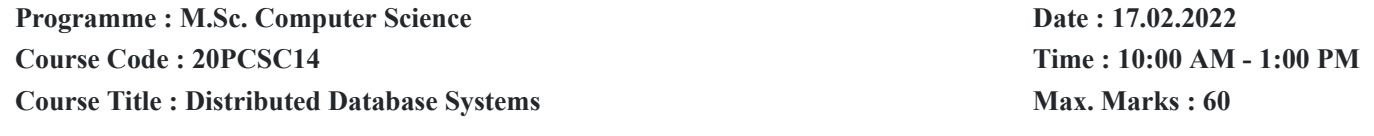

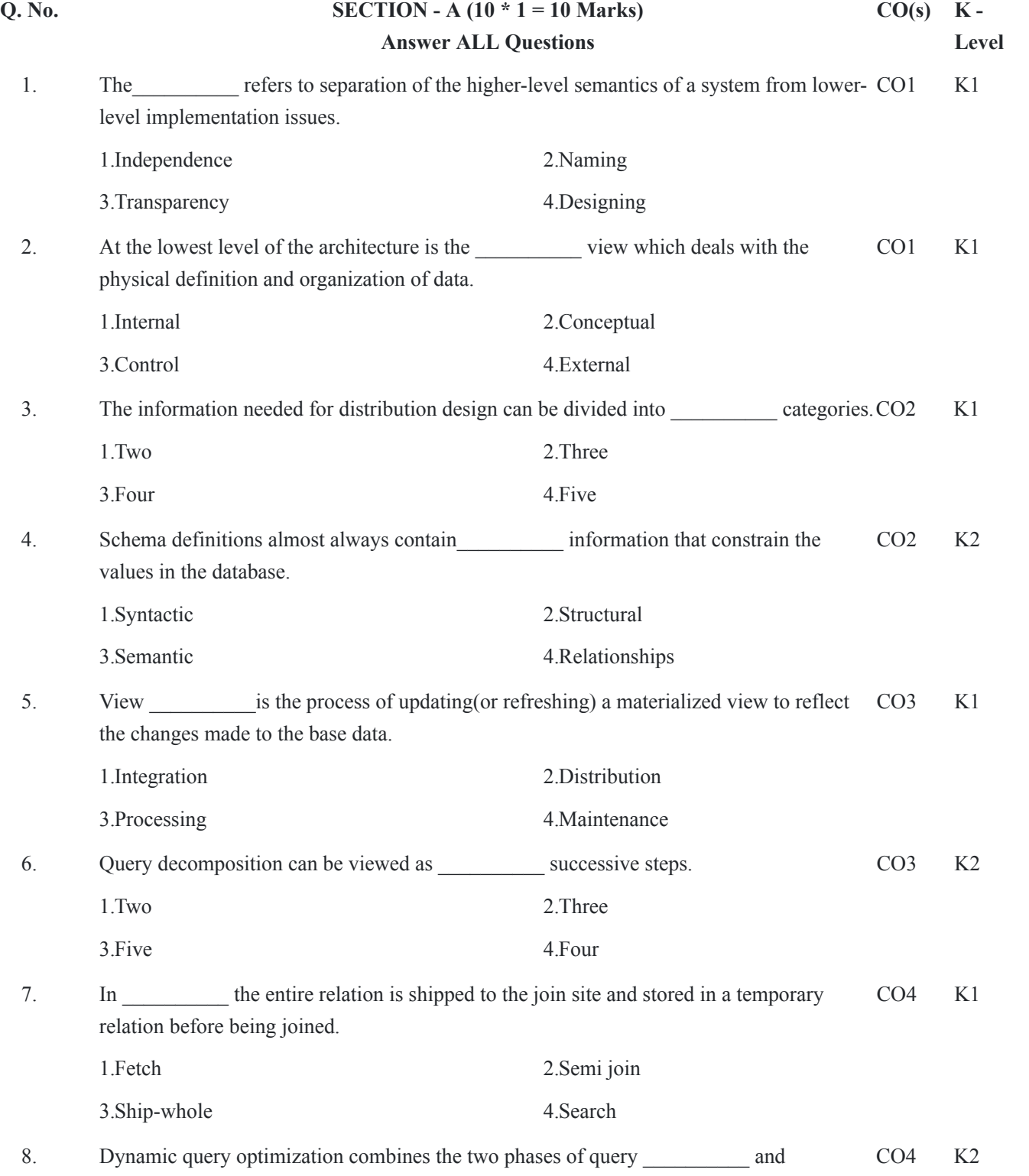

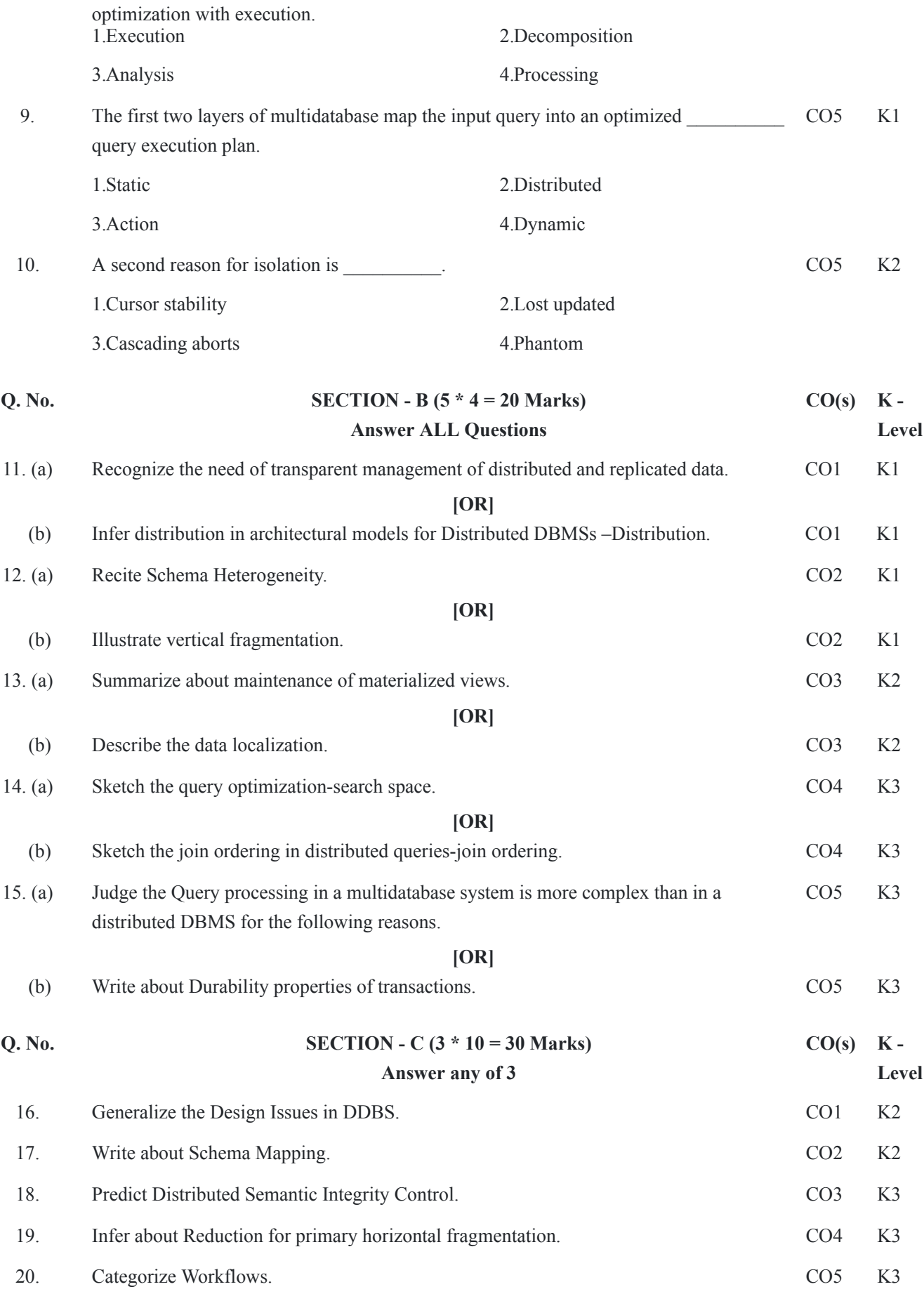

\*\*\*\*\*\*\*\*\*\*\*\*\*

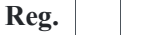

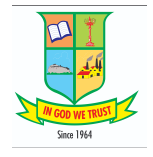

#### **G.T.N. ARTS COLLEGE (AUTONOMOUS) No.:**

*(Affiliated to Madurai Kamaraj University || Accredited with 'B' Grade by NAAC)* **END SEMESTER EXAMINATION - NOVEMBER - 2021**

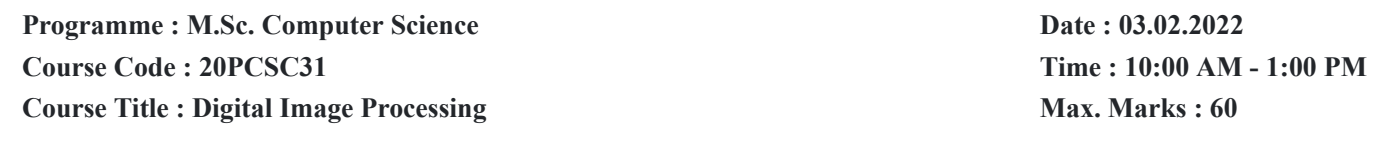

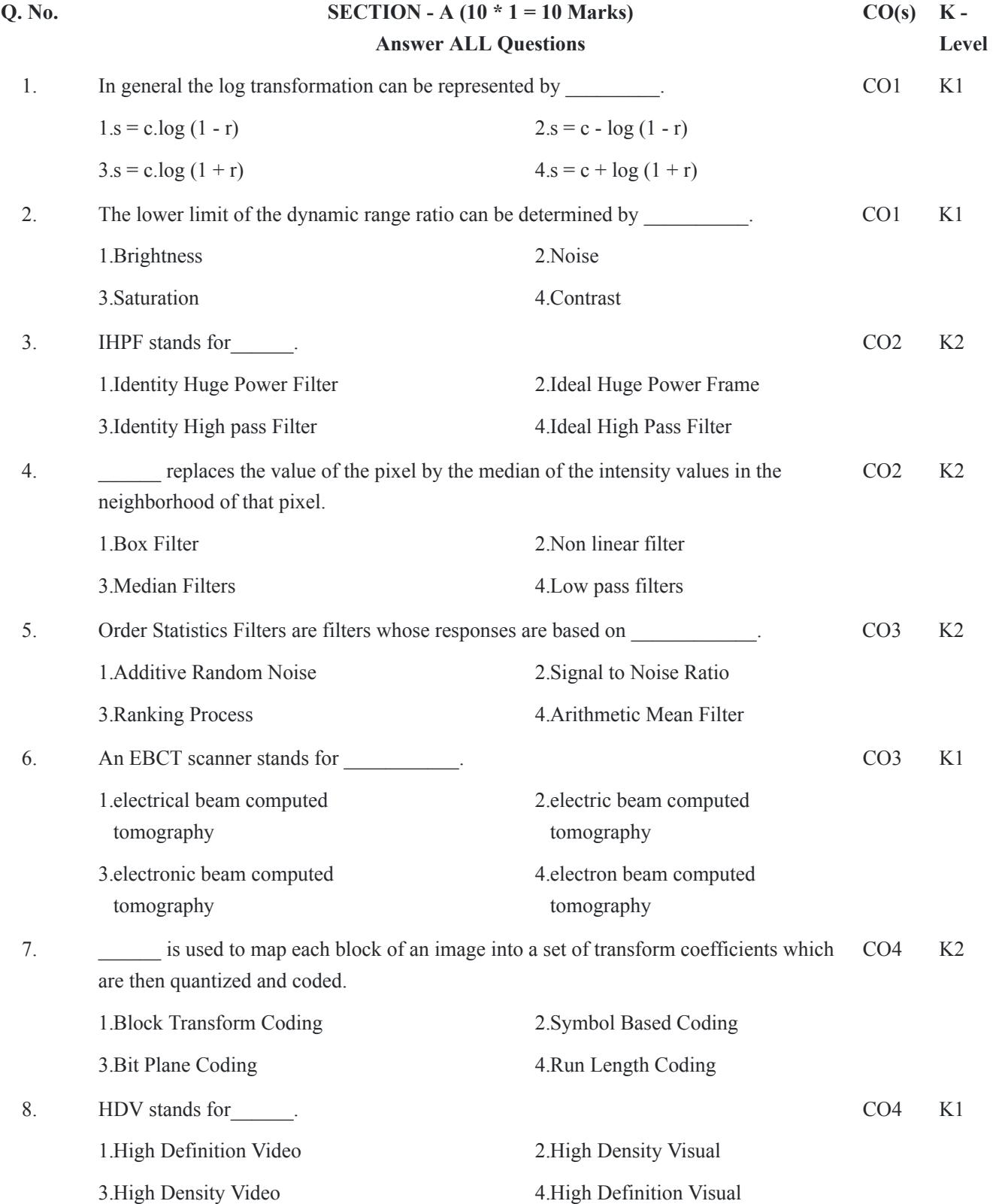

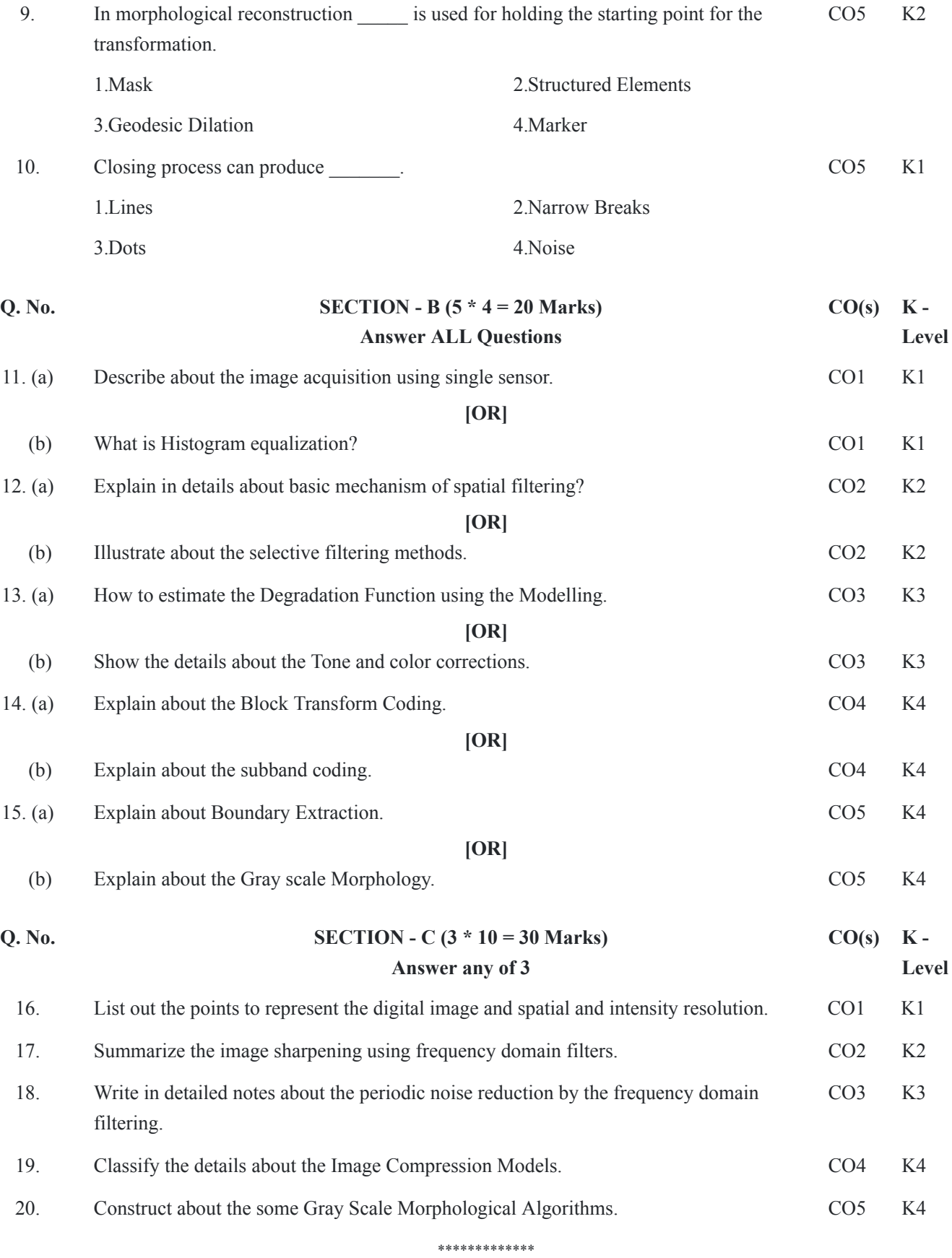

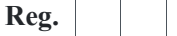

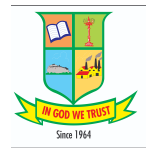

#### **G.T.N. ARTS COLLEGE (AUTONOMOUS) No.:**

*(Affiliated to Madurai Kamaraj University || Accredited with 'B' Grade by NAAC)* **END SEMESTER EXAMINATION - NOVEMBER - 2021**

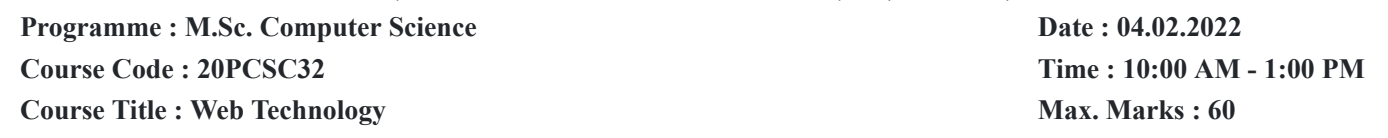

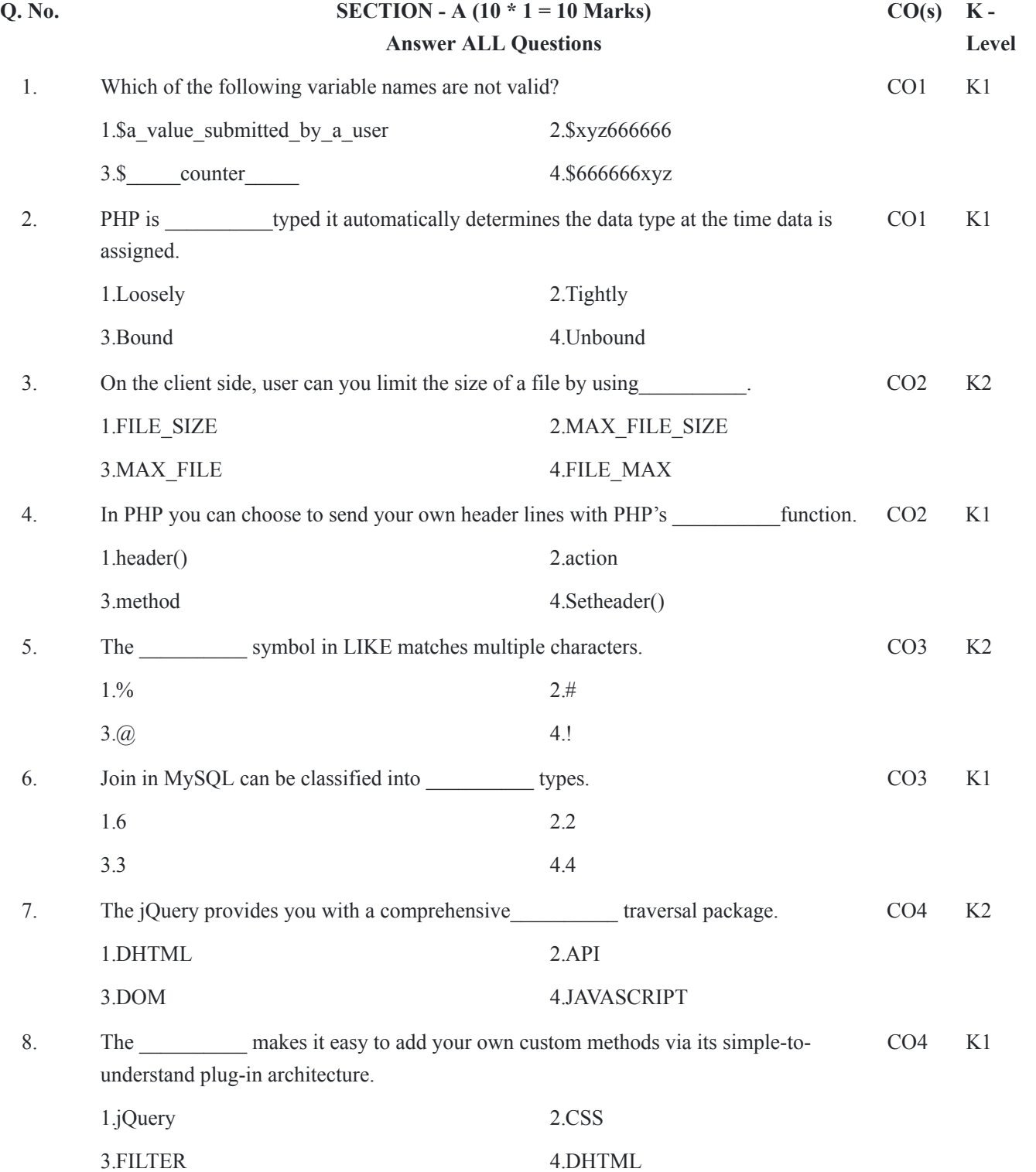

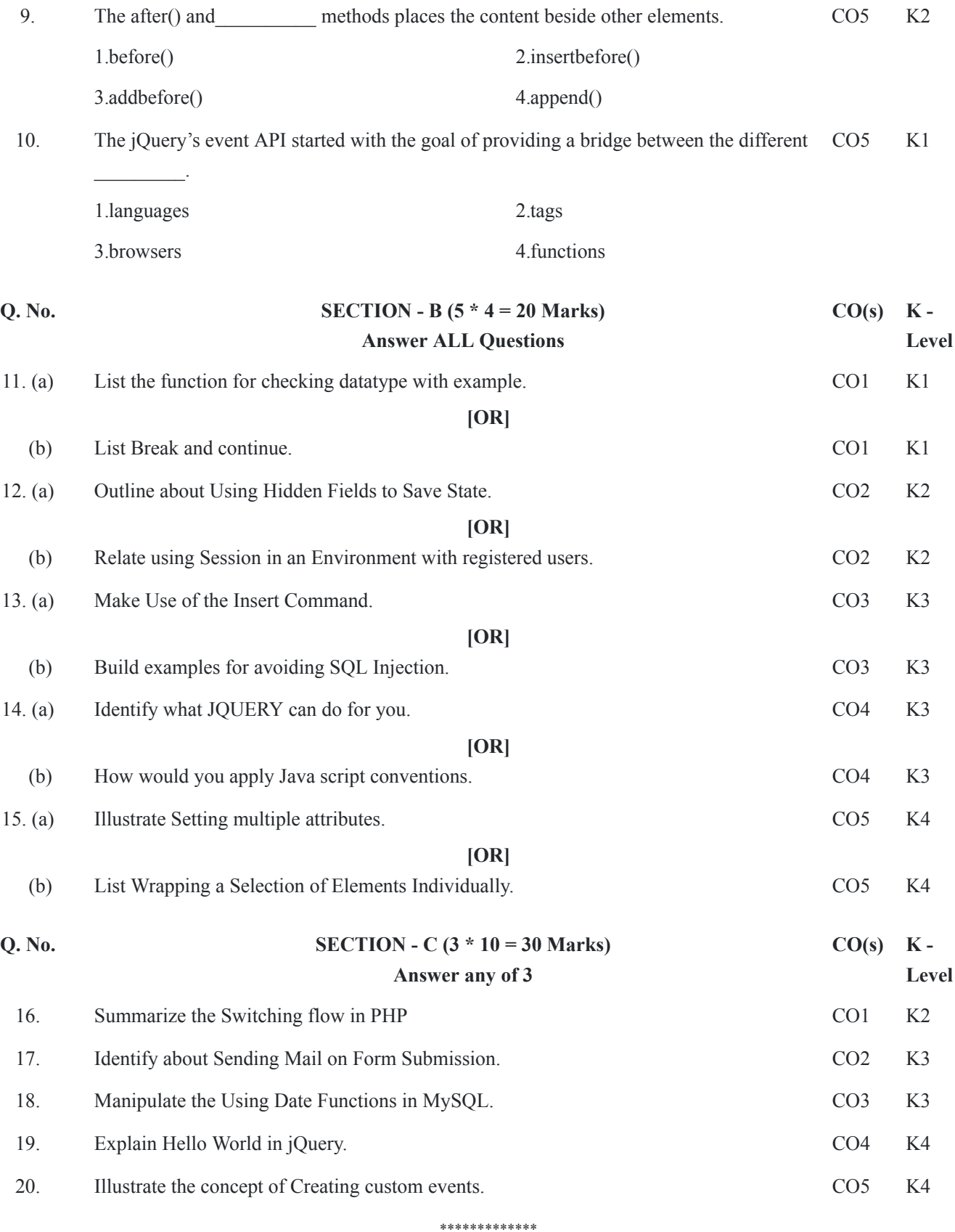

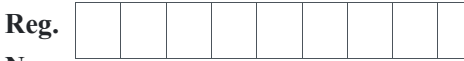

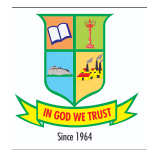

### **(AUTONOMOUS)**

*(Affiliated to Madurai Kamaraj University || Accredited with 'B' Grade by NAAC)* **END SEMESTER EXAMINATION - NOVEMBER - 2021**

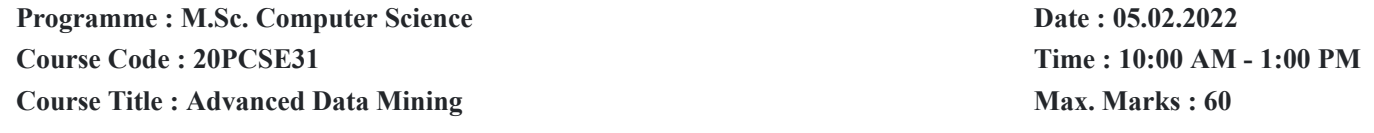

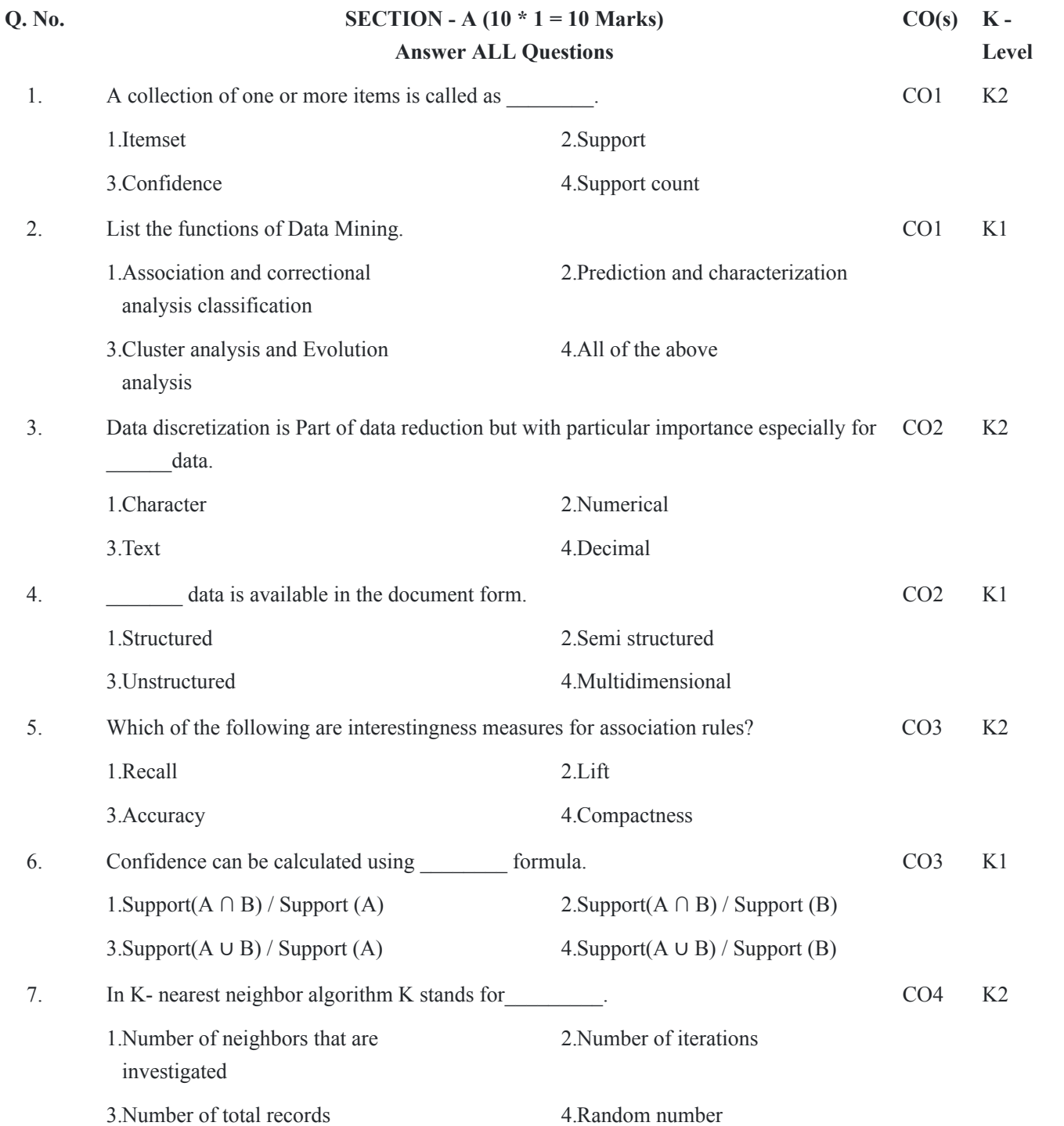

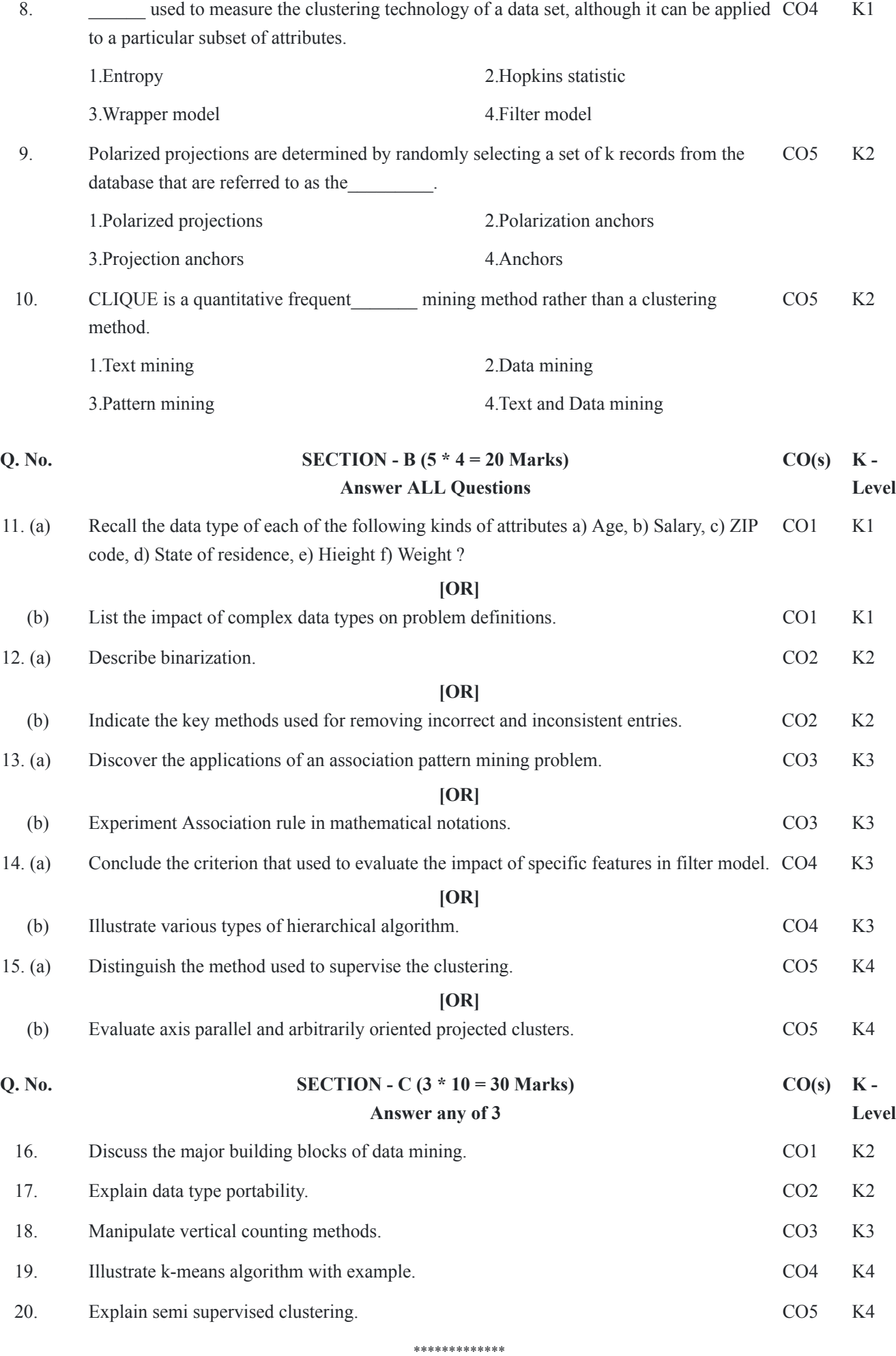

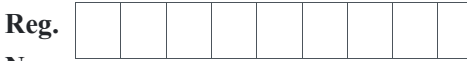

### **(AUTONOMOUS)**

*(Affiliated to Madurai Kamaraj University || Accredited with 'B' Grade by NAAC)* **END SEMESTER EXAMINATION - NOVEMBER - 2021**

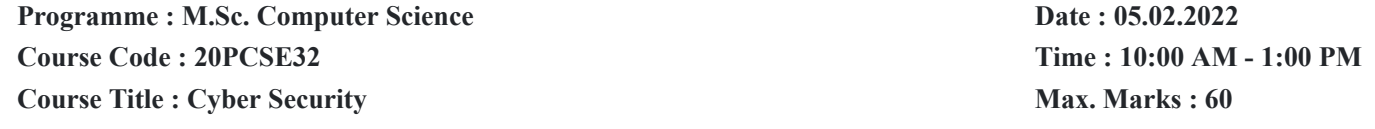

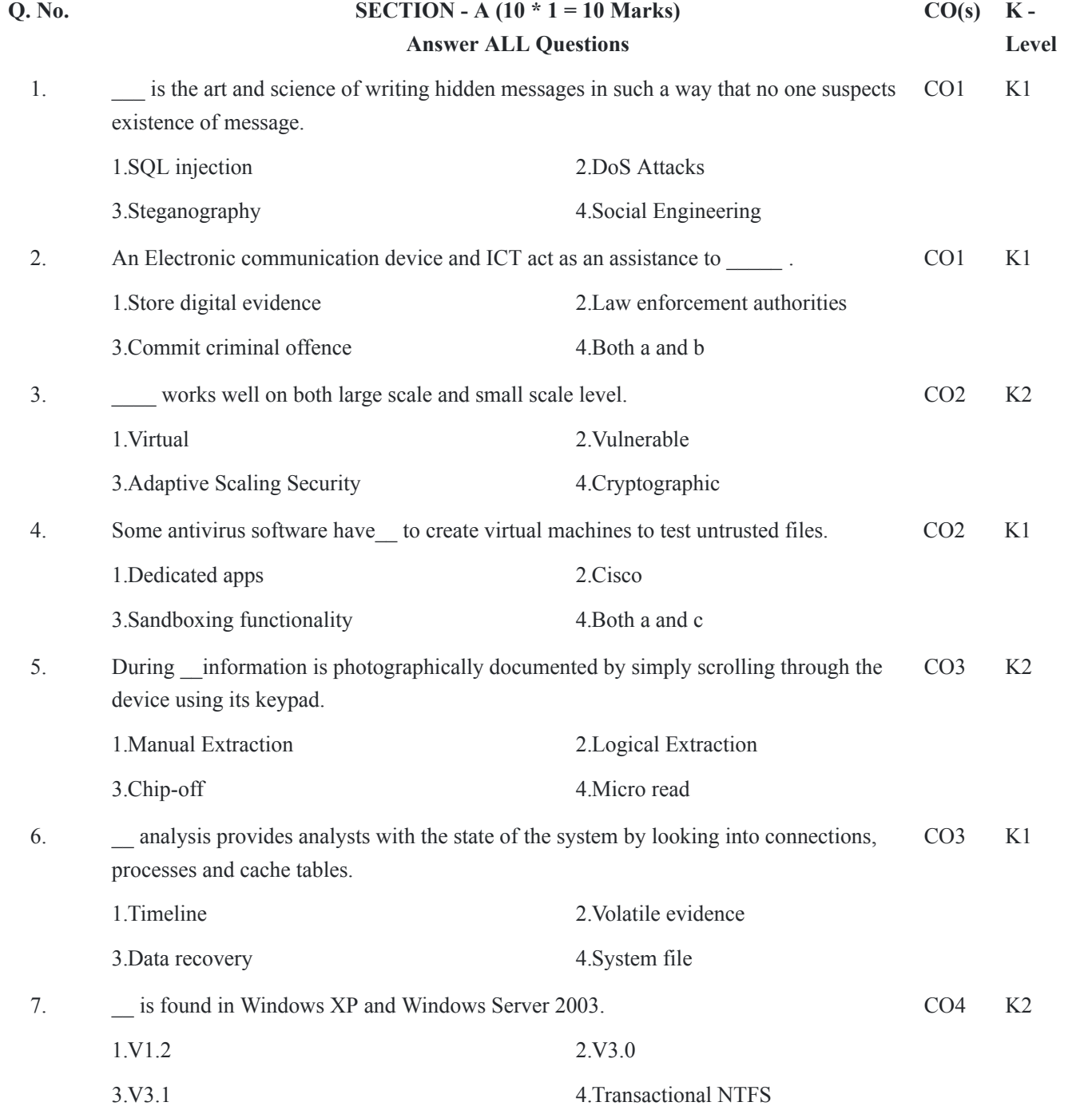

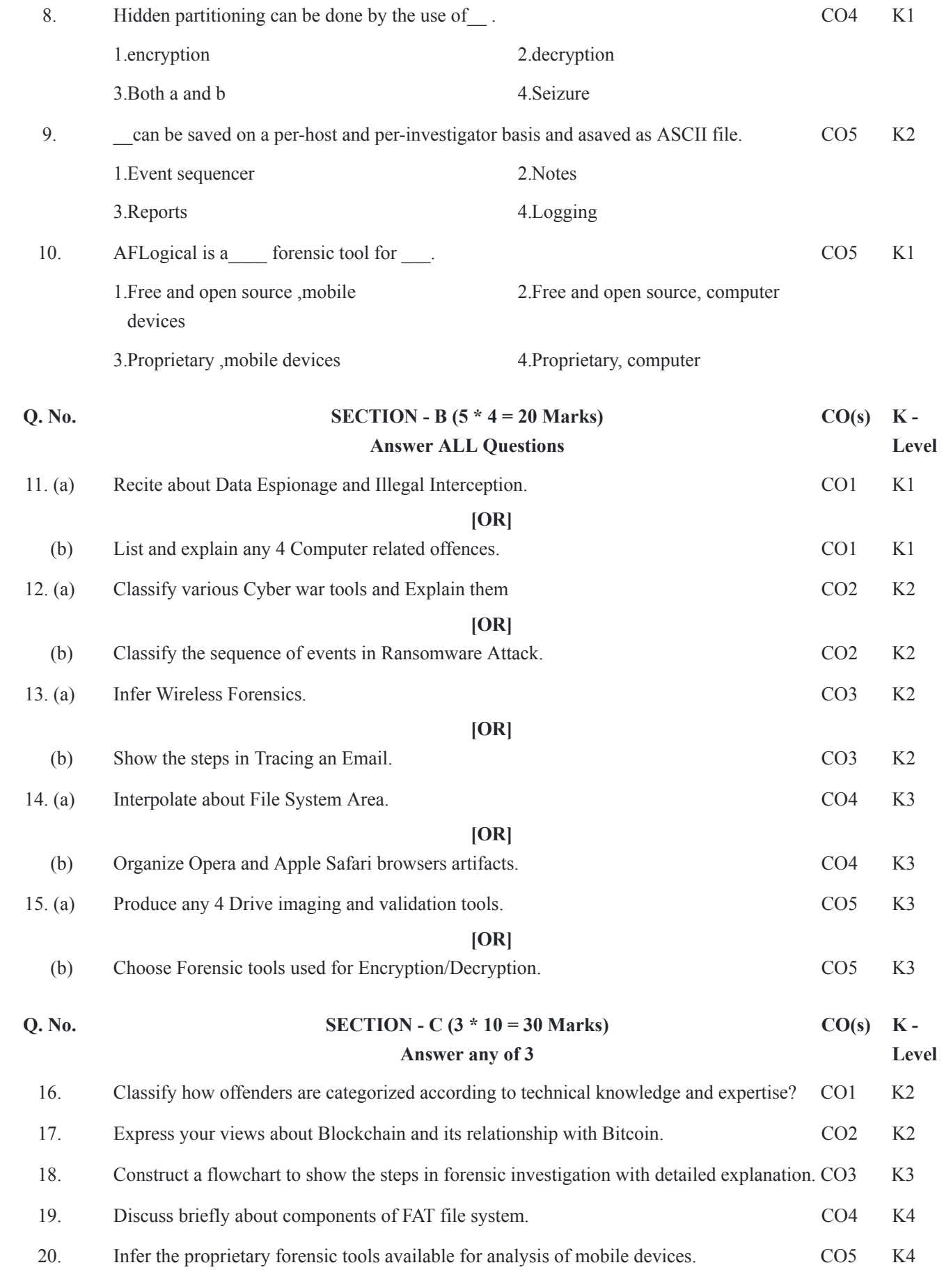

\*\*\*\*\*\*\*\*\*\*\*\*\*

1.user\_pref("javascript.console.open\_on\_error", true); 2.user\_pref("javascript.console.open\_error  $\degree$ , true);

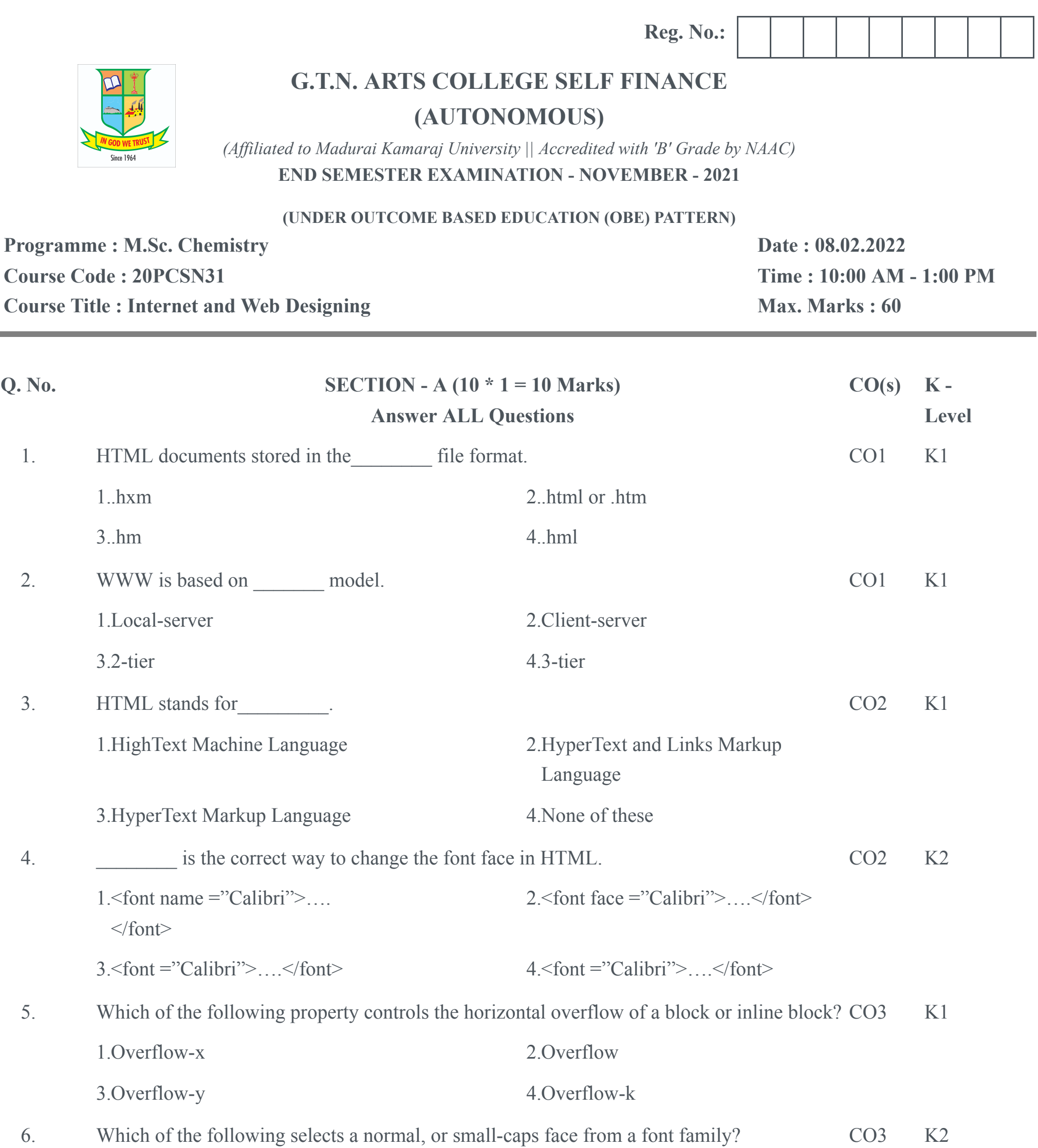

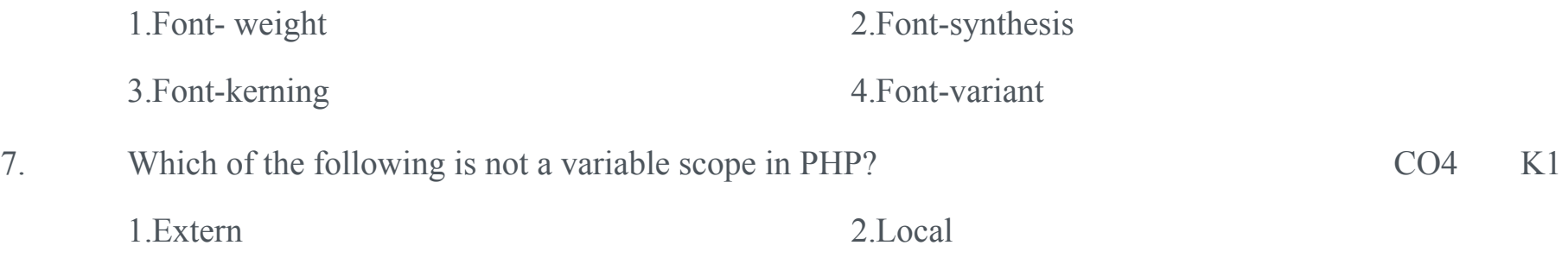

3.Static 4.Global

8. Which of the following is added to prefs.js when the console is automatically opened during CO4 K2 JavaScript error?

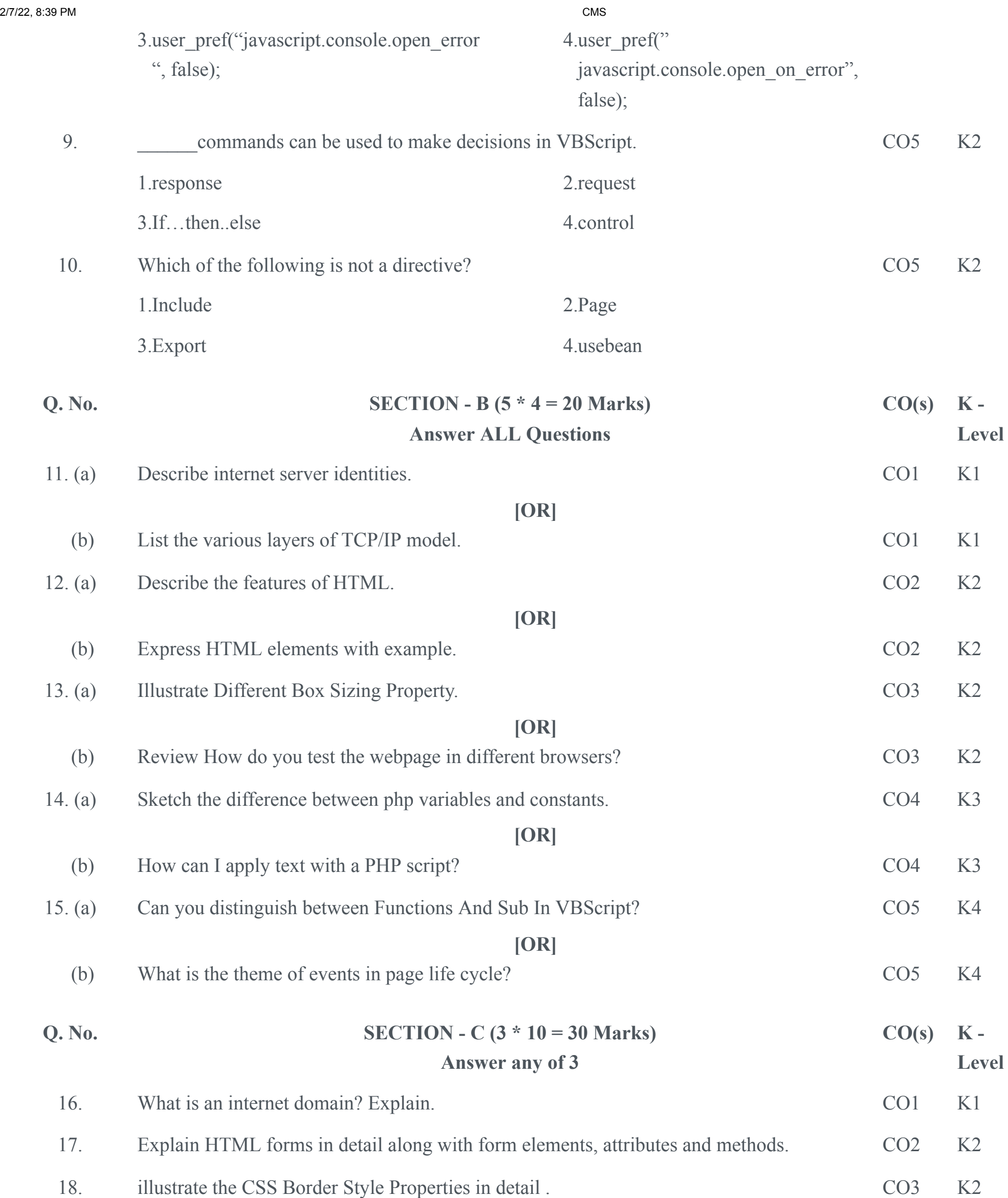

- 19. Can you make use of the various JavaScript objects? And Explain each with an example. CO4 K3
- 20. How to write ASP program to find simple interest and display the result in client? CO5 K4

\*\*\*\*\*\*\*\*\*\*\*\*\*

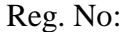

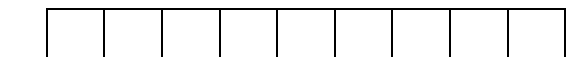

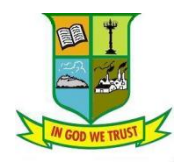

G.T.N. ARTS COLLEGE **(AUTONOMOUS)**

 *(Affiliated to Madurai Kamaraj University)*||*(Accredited by NAAC with 'B' Grade)*

# **END SEMESTER EXAMINATION – NOVEMBER 2021**

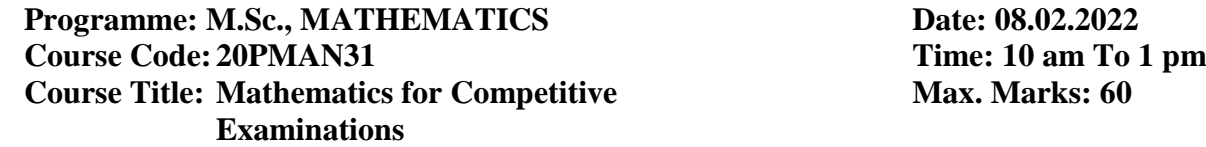

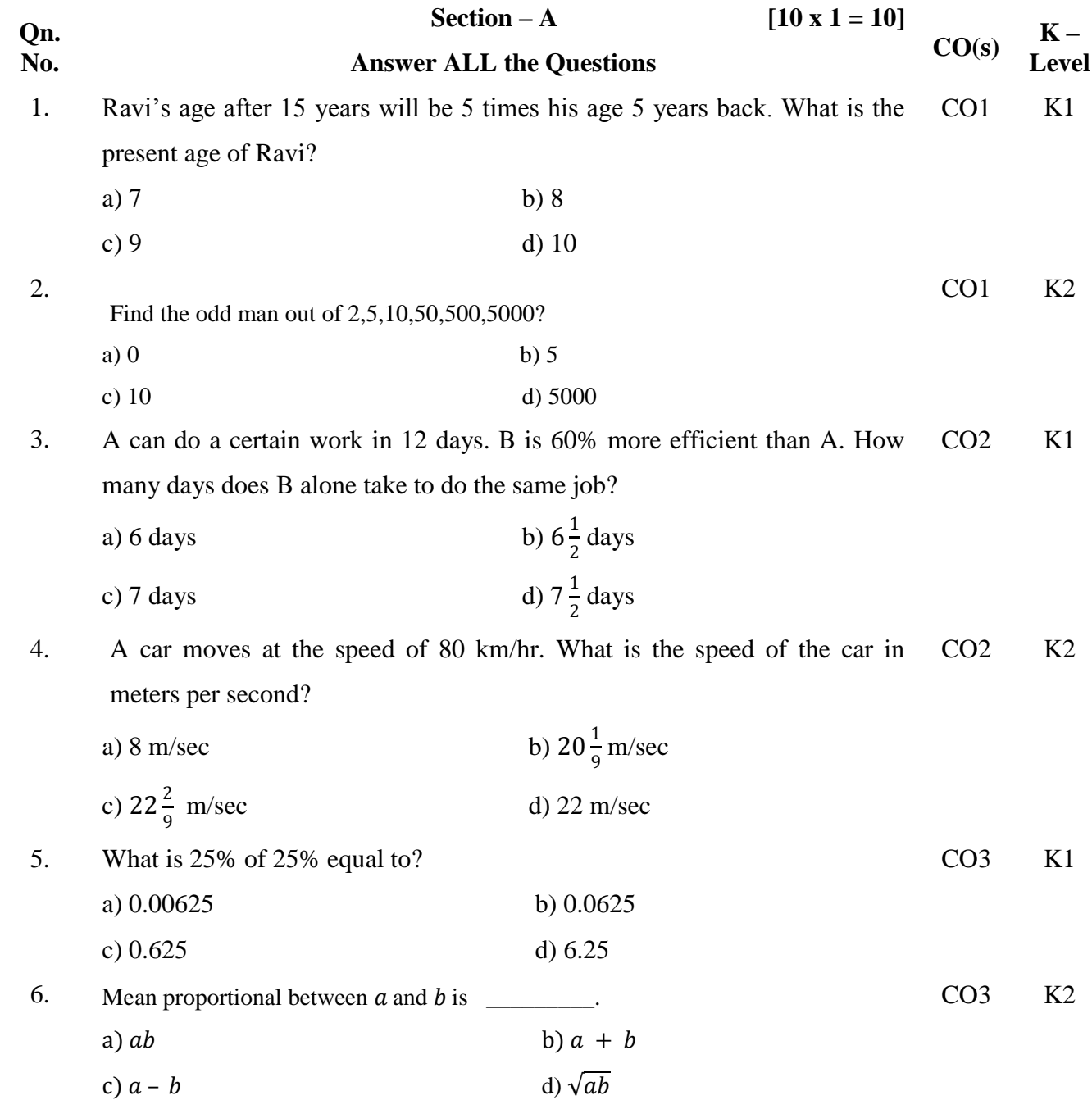

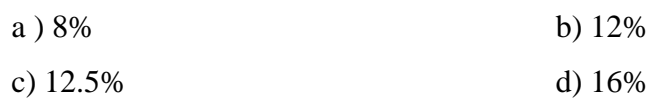

\_\_\_\_\_\_\_.

8. A bag contains nine yellow balls, three white balls and four red balls. In how many ways can two balls be drawn from the bag? CO4 K2

- $a) 9C_2$  $b)$  3 $C_2$
- $c) 16C_2$  $d) 12C_2$

9. If at least 60% marks in Physics are required for pursuing higher studies in Physics, how many students will be eligible to pursue higher studies in Physics? CO5 K1

- a) 27 b) 32
- c) 34 d) 41

10. What is an approximate percentage decrease in production from 1993 to 1994? CO5 K2

- a) 87.5% b) 37.5%
- c) 9.09% d) None of these

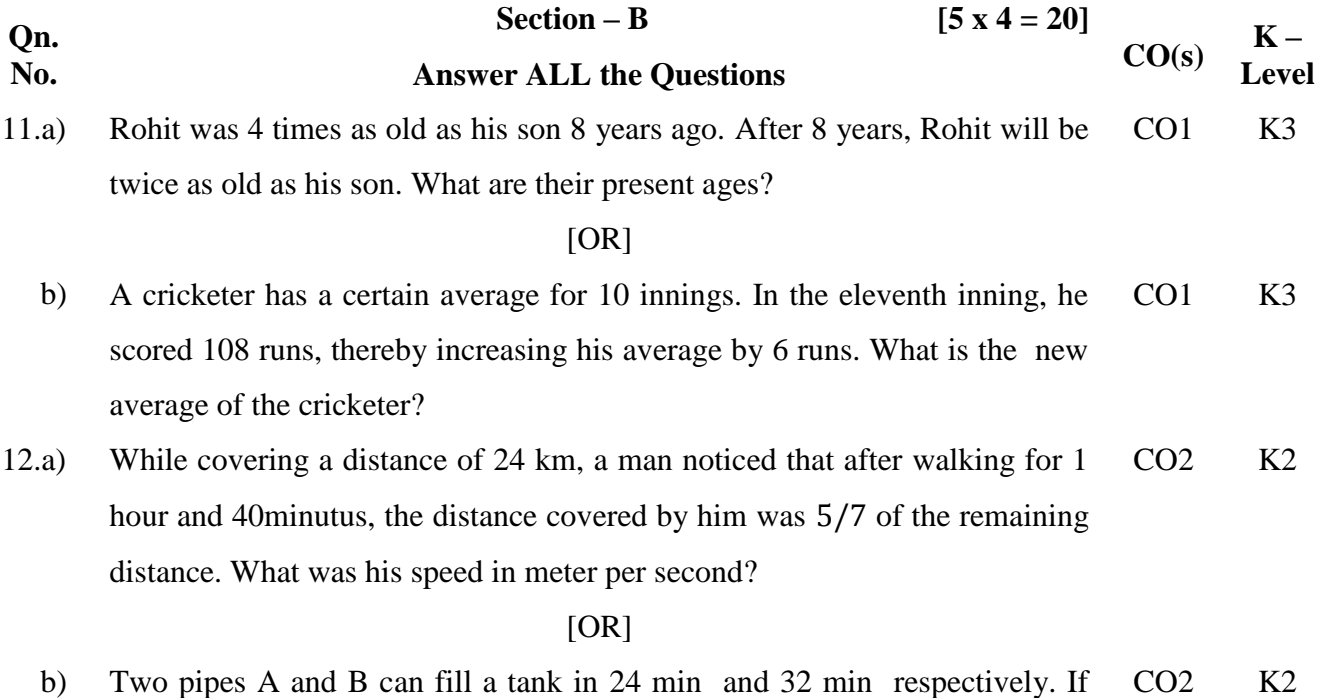

 b) Two pipes A and B can fill a tank in 24 min and 32 min respectively. If both the pipes are opened simultaneously, after how much time B should be closed so that the tank is full in 18 minutes?

13.a) The value of a machine depreciates at the rate of 10% per annum. If its present value is Rs.1,62,000, what will be its worth after 2 years? What was the value of the machine 2 years ago? CO3 K2

### $[OR]$

- b) By mixing two brands of tea and selling the mixture at the rate of Rs. 117 per kg, a shopkeeper makes a profit of 18%. If to every 2 kg of one brand costing Rs. 200 per kg, 3kg of the other brand is added, then how much per kg does the other brand cost? CO3 K2
- 14.a) Which is better investment, 12% stock at par with an income tax at the rate of 5 paise per rupee or  $14\frac{2}{7}$  % stock at 120 free from income tax? CO4 K2

#### $[OR]$

- b) A committee has 5 men and 6 women. What are the number of ways of selecting 2 men and 3 women from the given committee? CO4 K2
- 15.a) CO5 K3 Study the following table and answer the questions based on it. Expenditures of a Company (in Lakh Rupees) per Annum Over the given Years. Item of Expenditure Year Fuel and Transport **Interest on Loans** Salary **Bonus Taxes** 1998 288 98  $3.00$  $23.4$  $\overline{83}$ 1999 342  $\overline{112}$  $2.52$  $32.5$ 108  $324$  $101$  $41.6$  $\overline{74}$ 2000  $3.84$ 336 133 3.68 36.4 2001 88

3.96

49.4

98

1. What is the average amount of interest per year which the company had to pay during this period?

 $\frac{1}{142}$ 

2002

420

- 2. The total amount of bonus paid by the company during the given period is approximately what percent of the total amount of salary paid during this period?
- 3. Total expenditure on all these items in 1998 was approximately what percent of the total expenditure in 2002?
- 4. The total expenditure of the company over these items during the year 2000 is?

[OR]

b) The circle-graph given here shows the spendings of a country on various sports during a particular year. Study the graph carefully and answer the questions given below it.

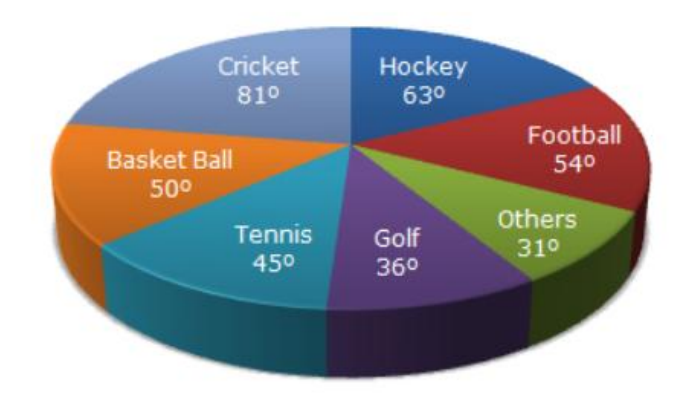

- 1. How much percent more is spent on Hockey than that on Golf?
- 2. If the total amount spent on sports during the year be Rs. 1,80,00,000. Find the amount spent on Basketball exceeds on Tennis?
- 3. How much percent less is spent on Football than that on Cricket?
- 4. If the total amount spent on sports during the year was Rs. 2 crores, What is the amount spent on Cricket and Hockey together?

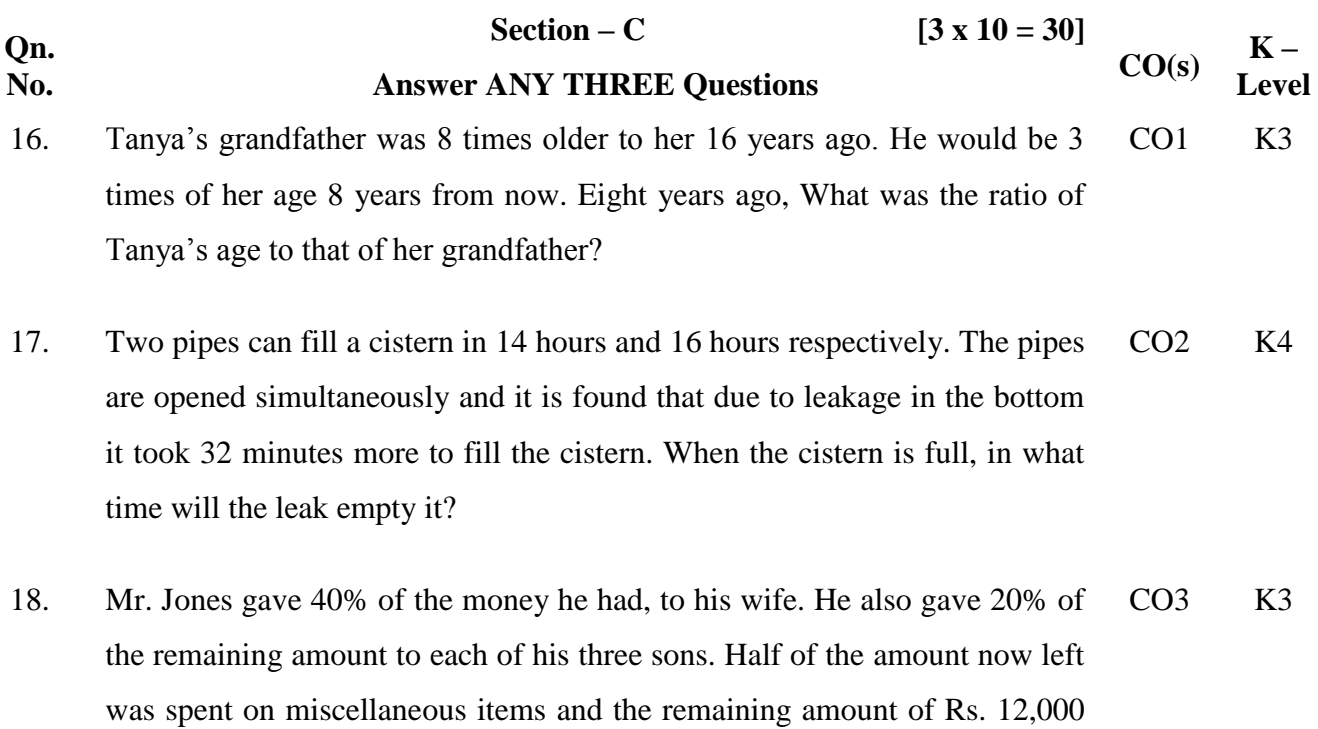

was deposited in the bank. How much money did Mr. Jones have initially?

- 19. A man sells Rs.5000, 12 % stock at 156 and invests the proceeds party in 8 % stock at 90 and 9 % stock at 108. He hereby increases his income by Rs. 70. How much of the proceeds were invested in each stock?  $CO4$  K3
- 20. The pie-chart provided below gives the distribution of land (in a village) under various food crops. Study the pie-chart carefully and answer the questions that follow. CO5 K3

DISTRIBUTION OF AREAS (IN ACRES) UNDER VARIOUS FOOD CROPS

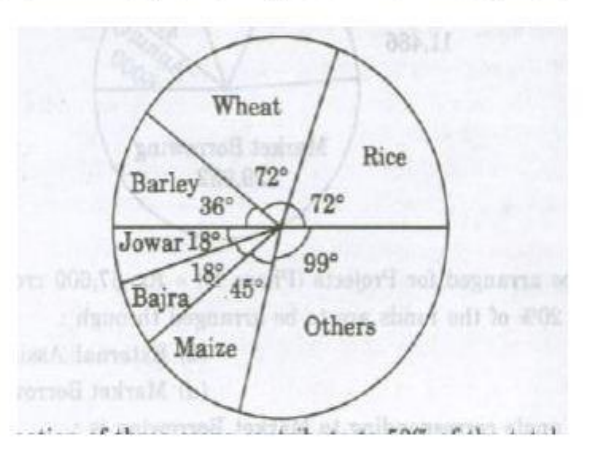

- 1) Which combination of three crops contribute to 50% of the total area under the food crops?
- 2) If the total area under jowar was 1.5 million acres, then what was the area (in million acres) under rice?
- 3) If the production of wheat is 6 times that of barley, then what is the ratio between the yield per acre of wheat and barley?
- 4) If the yield per acre of rice was 50% more than that of barley, then the production of barley is what percent of that of rice?
- 5) If the total area goes up by 5%, and the area under wheat production goes up by 12%, then what will be the angle for wheat in the new pie-chart?

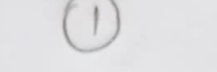

# G.T.N. ARTS COLLEGE (AUTONOMOUS)

[Affiliated to Madurai Kamaraj University | Accredited with 'B' Grade by NAAC) END SEMESTER EXAMINATION - APRIL - 2022

Reg. No.:

# (CHOICE BASED CREDIT SYSTEM - OUTCOME BASED EDUCATION)

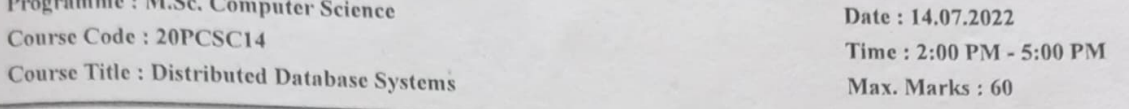

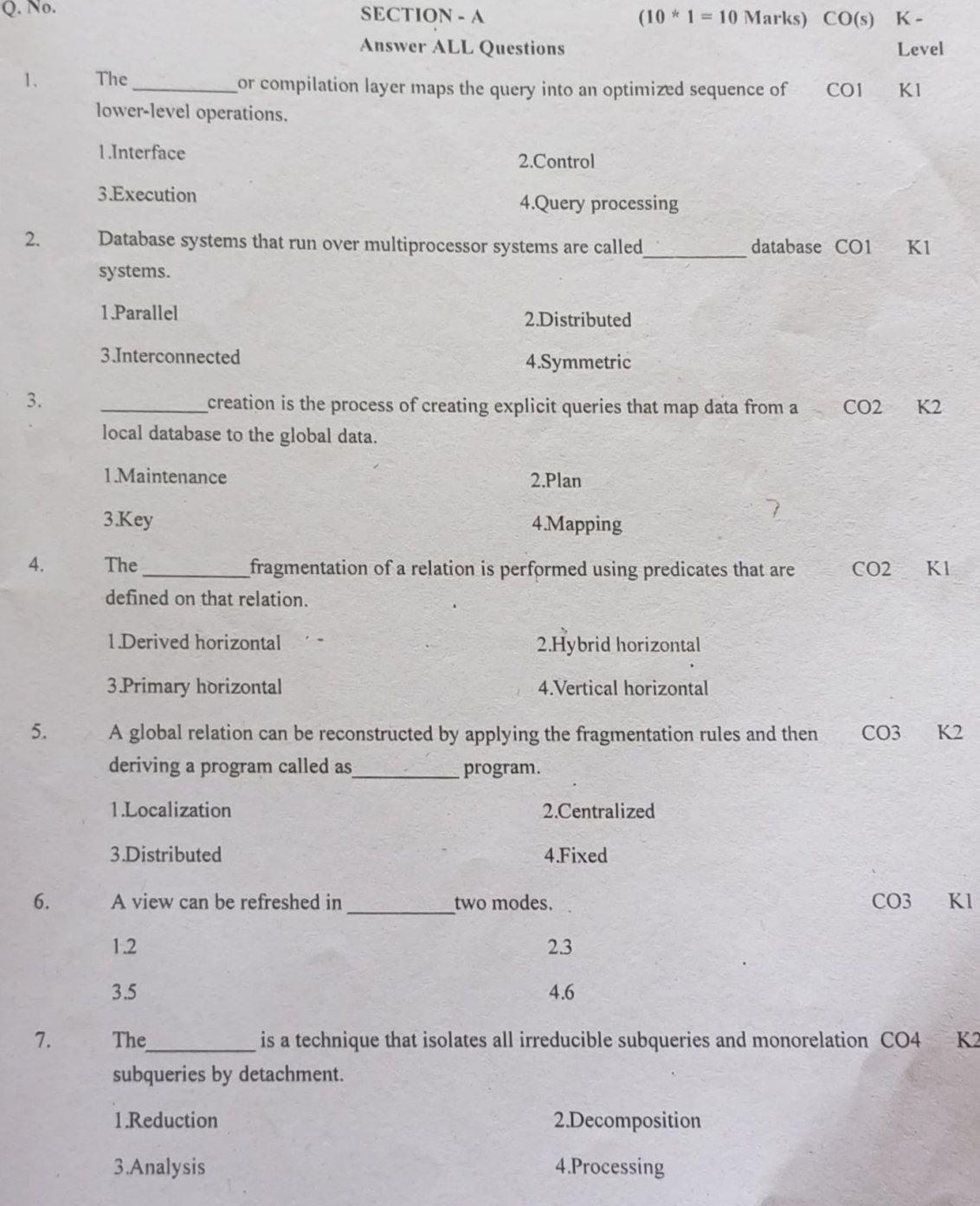

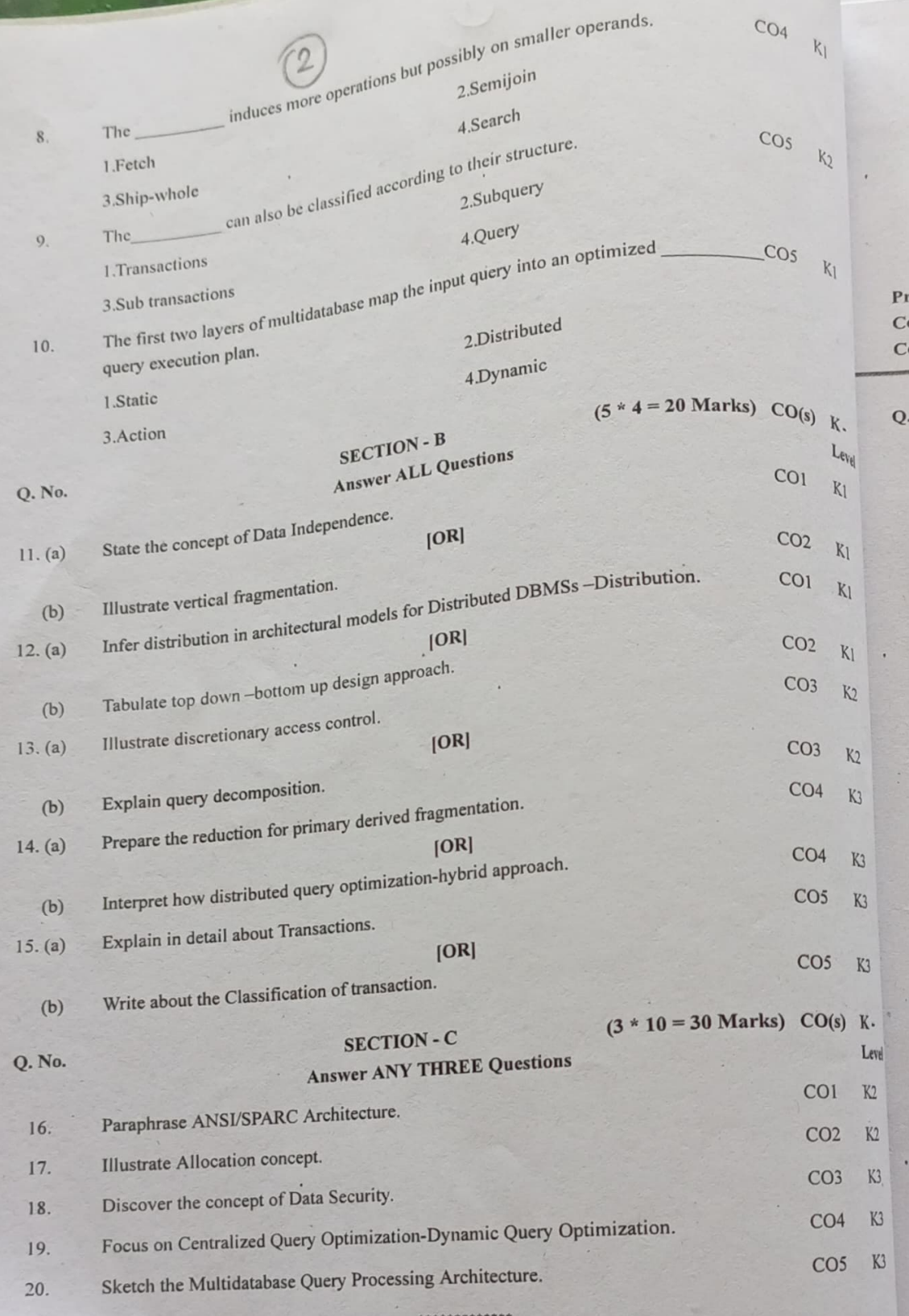

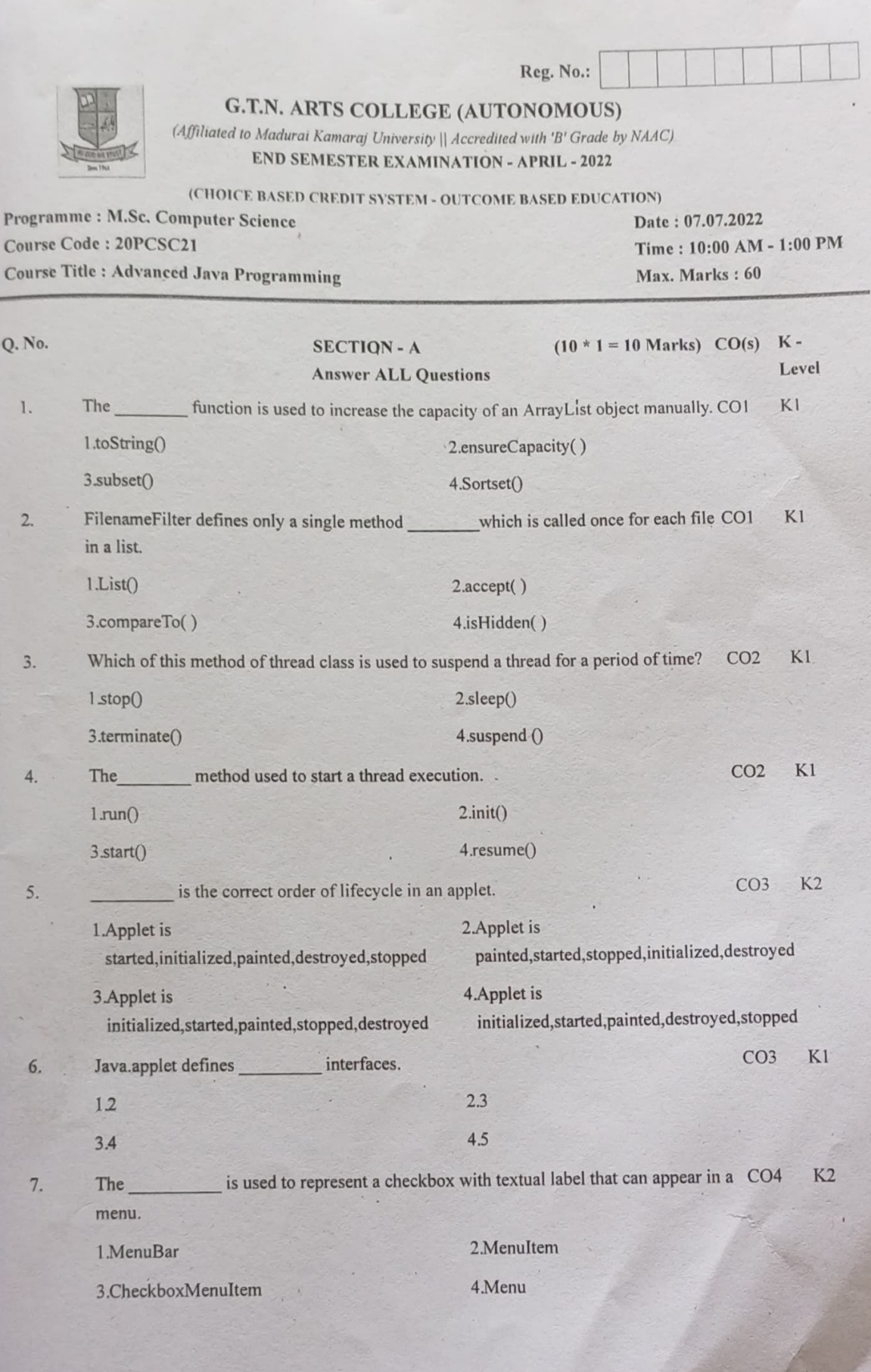

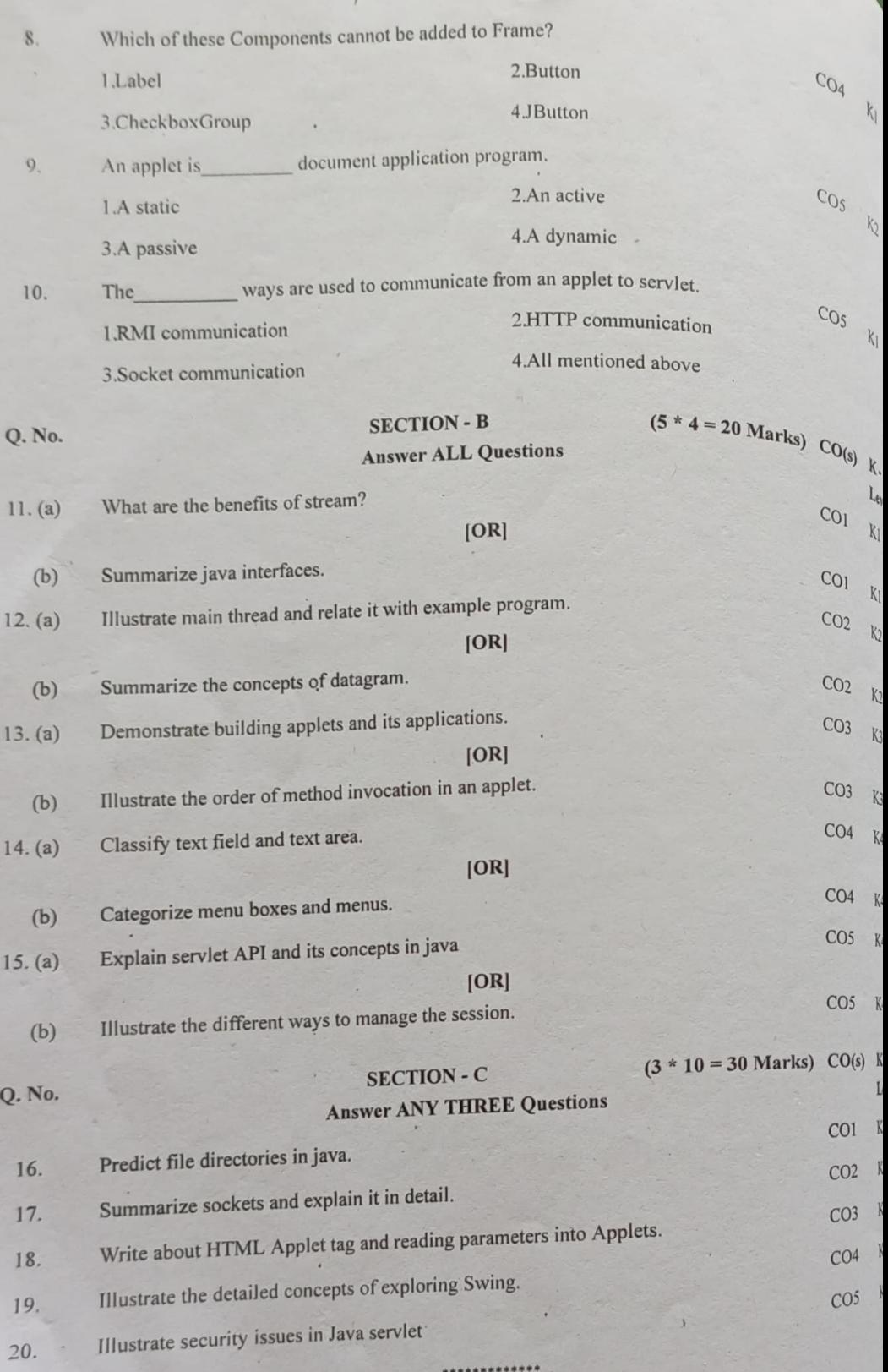

 $H$ 

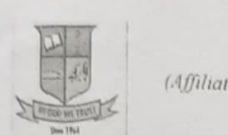

Reg. No.:

# G.T.N. ARTS COLLEGE (AUTONOMOUS)

led to Madurai Kamaraj 'University || Accredited with 'B' Grade by NAAC) END SEMESTER EXAMINATION - APRIL - 2022

# (CHOICE BASED CREDIT SYSTEM - OUTCOME BASED EDUCATION)

Programme: M.Sc. Computer Science Course Code: 20PCSC22 Course Title : Object Oriented Analysis and Design

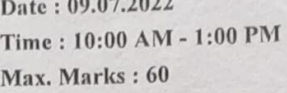

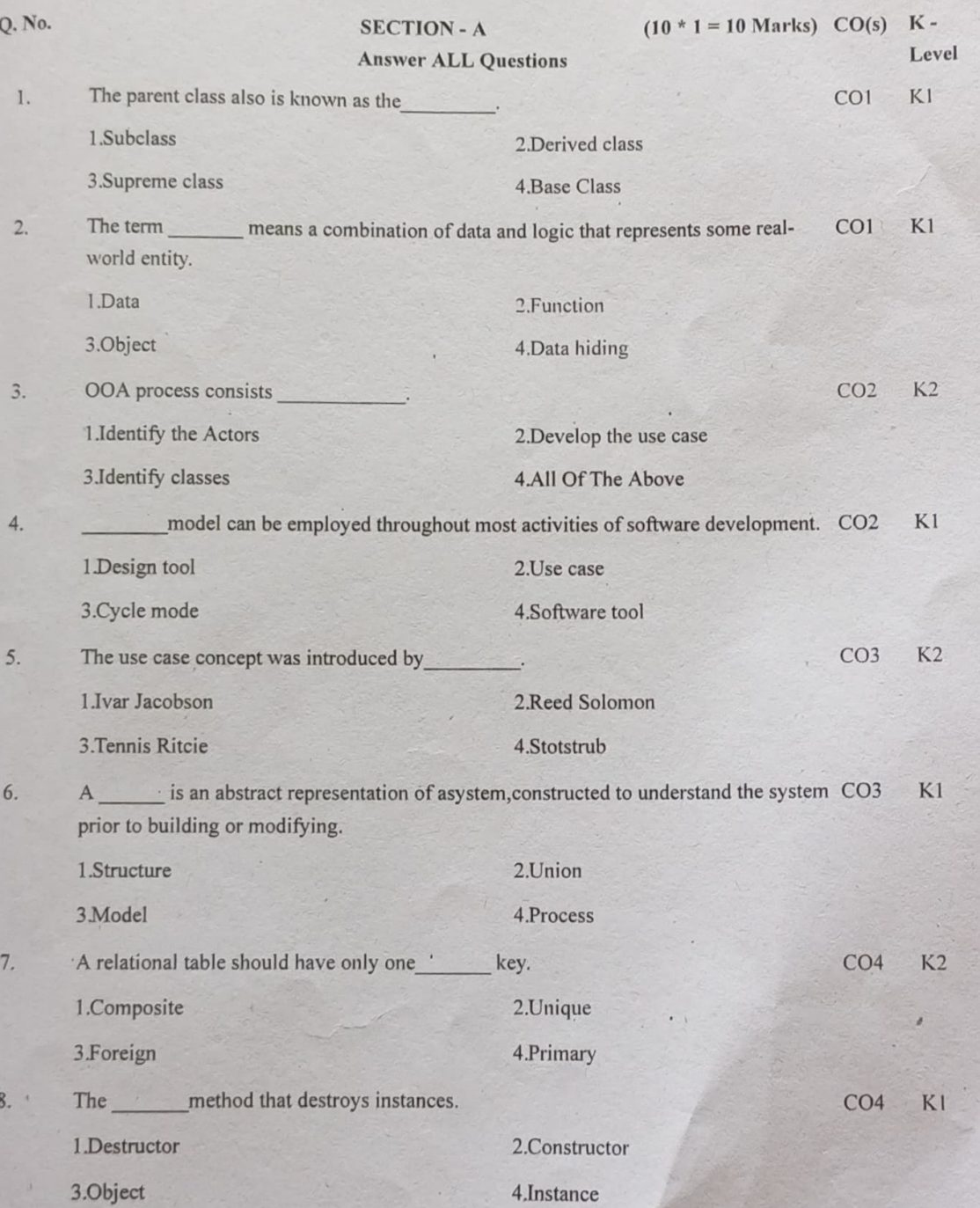

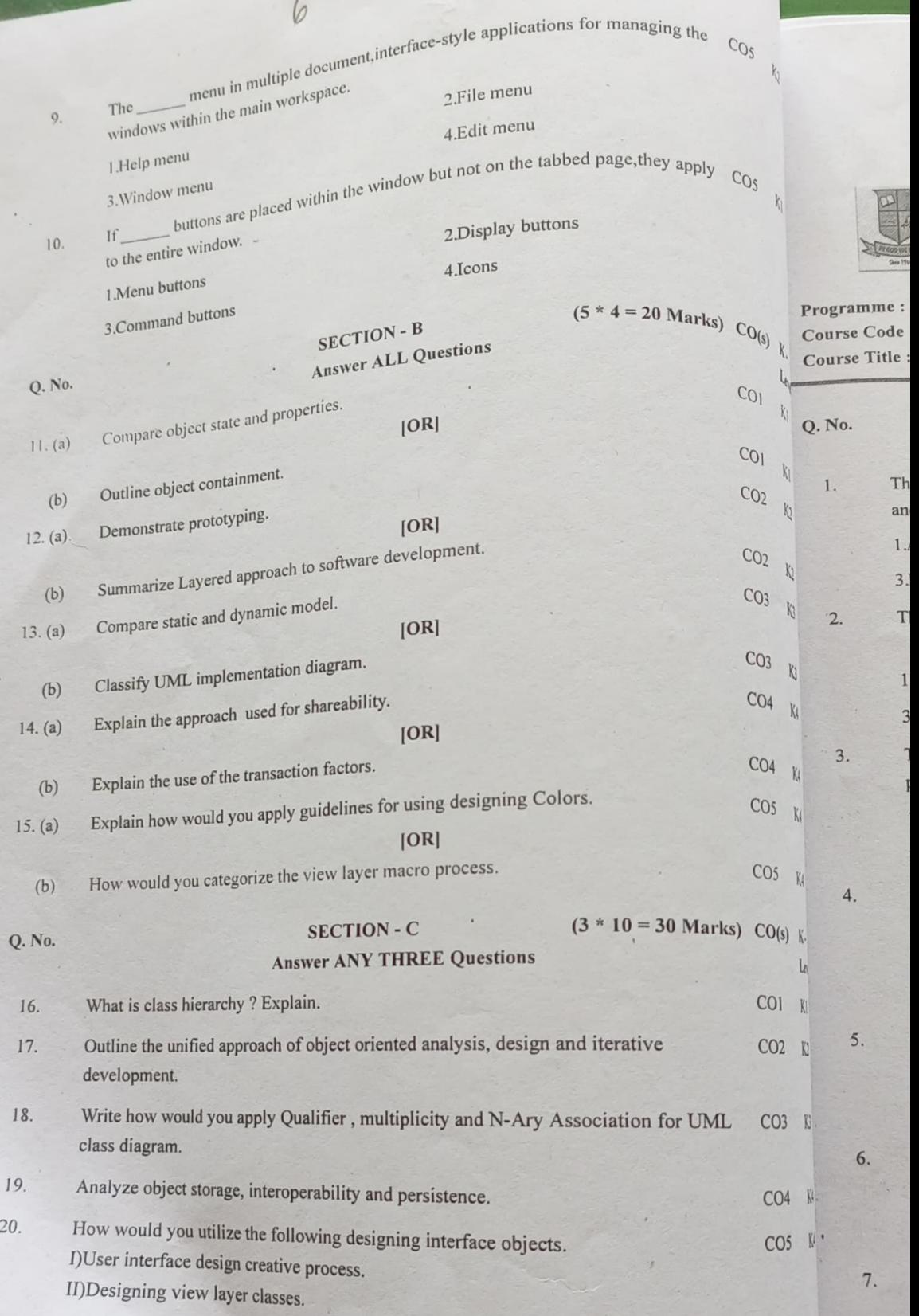

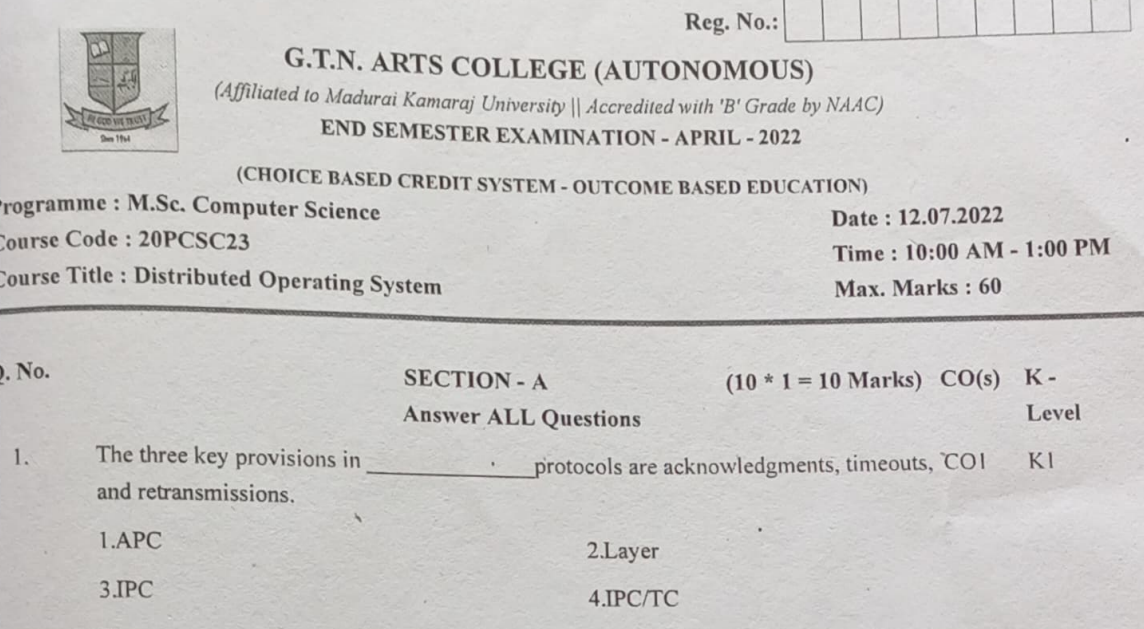

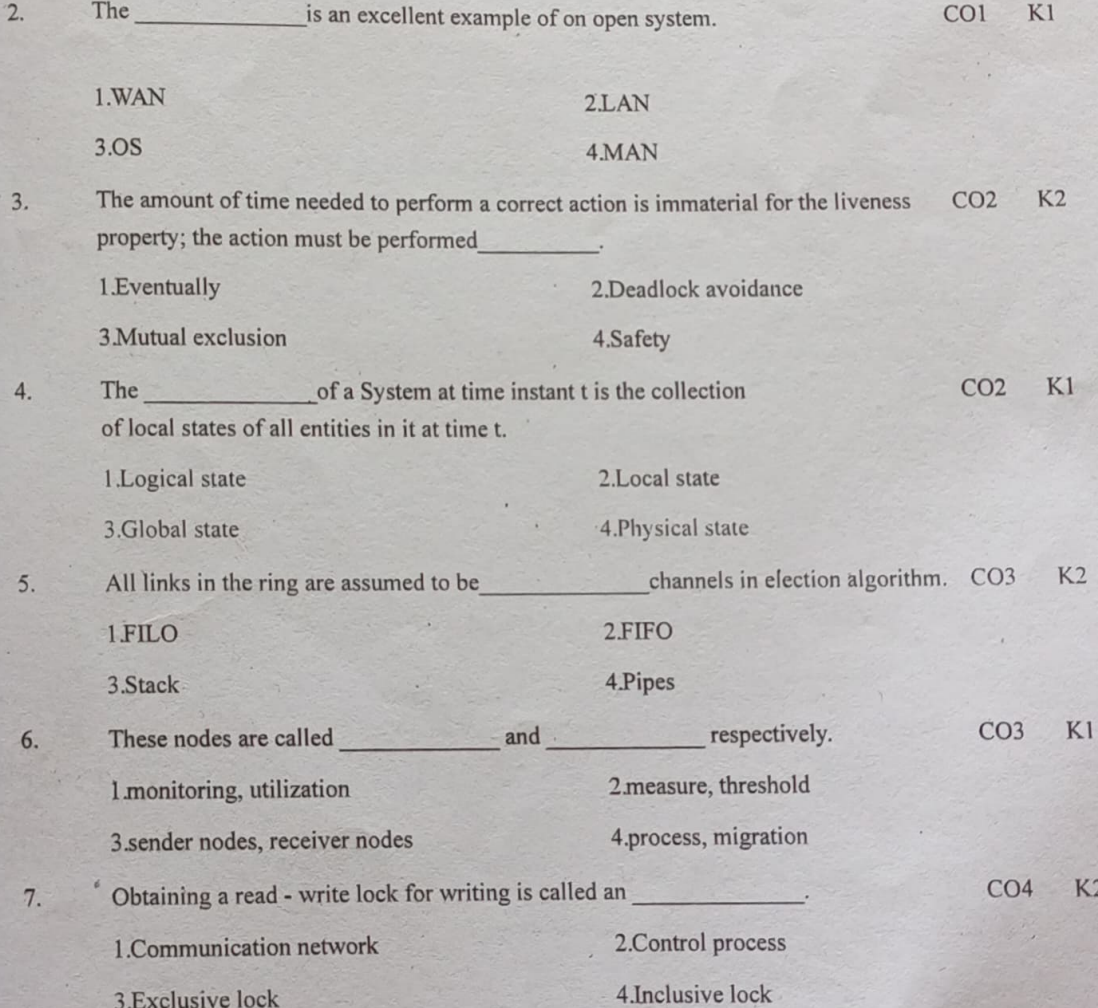

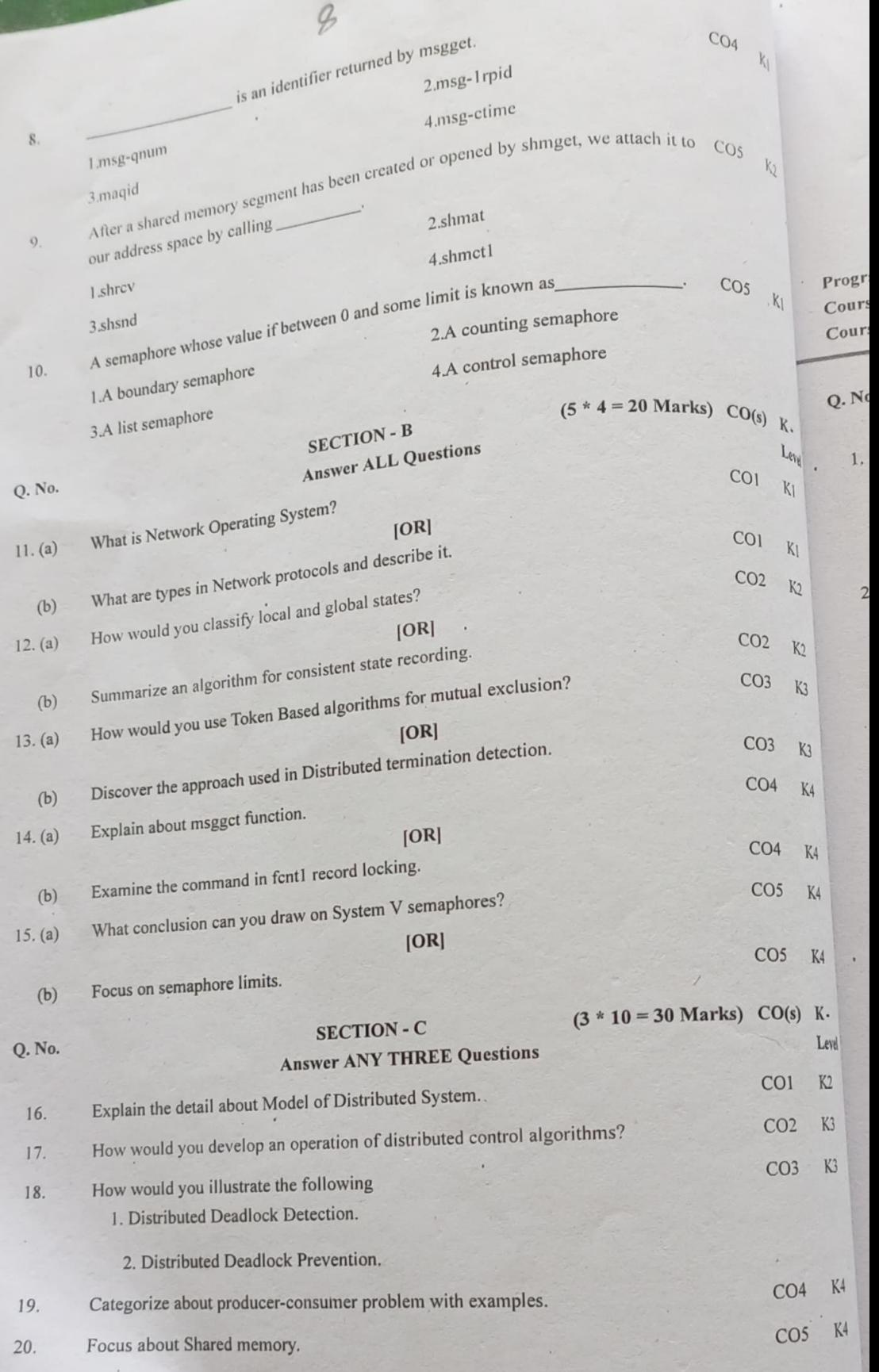

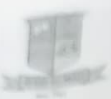

G.T.N. ARTS COLLEGE (AUTONOMOUS)

Caffiliated to Madurat Kamaraj University || Accredited with Tr Creads by NAAC) **END SEMESTER EXAMINATION - APRIL - 2022** 

Reg. No.1

(CHOICE BASLD CREDIT SYSTEM - OLTCOME BASLD EDUCATION) Date: 14,07,2022 Programme : M.Sc. Computer Science Time: 10:00 AM - 1:00 PM Course Code : 20PCSC24 Course Title : Information Security Max. Marks: 60  $(10 * 1 = 10 \text{ Marks}) \text{CO(s)}$  $K -$ **SECTION - A**  $Q.$  No. Level **Answer ALL Questions**  $K1$ is often the most valuable asset possessed by an organization and it is the CO1 main target of intentional attacks. 1.Hardware 2.Data 3.Software 4.Networks The of information is the quality or state of being genuine or original, rather thanCOI KI  $\overline{2}$ a reproduction or fabrication. 1.Confidentiality 2. Availability 3. Accuracy 4.Authenticity  $K<sub>2</sub>$  $CO<sub>2</sub>$ There are types of security policies.  $\overline{3}$ . 1 Four 2.One 3.Two 4.Three  $K1$ is an act that takes advantage of a vulnerability to compromise a controlled CO2  $An$ system. 1.Threat 2.Hoaxes 3.Theft 4.Attack  $K2$  $CO<sub>3</sub>$ Firewalls fall into \_\_\_\_\_\_\_\_ major processing-mode categories.  $1.4$  $2.5$ 

4.7  $K1$  $CO<sub>3</sub>$ The creation and of these elements require coordinatedplanning. 1.Accept 2.Identify 3. Maintenance 4.Implement

 $CO<sub>4</sub>$ An IDPS can be implemented via one of basic control strategies. 1.1  $2.3$  $3.2$  $4.5$ 

C<sub>O</sub><sub>4</sub> An false \_\_\_\_\_\_\_\_\_\_\_ event that triggers an alarm when no actual attack is inprogress. 1.Attack Stimulus 2. Negative

**3.False Positive** 

 $\overline{A}$ .

5.

5.

3.6

4.Noise

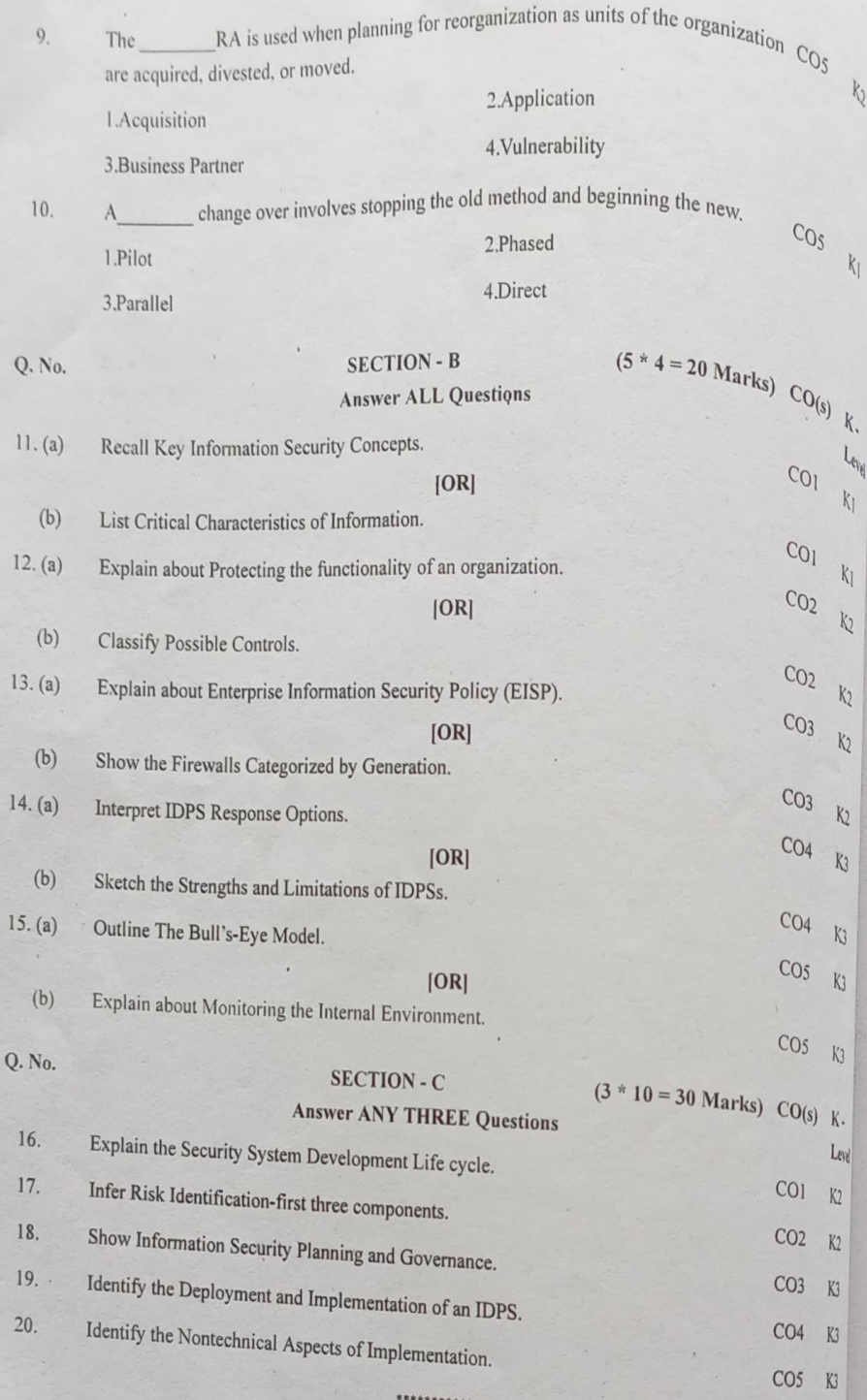

 $\epsilon$ 

7

 $\sqrt{ }$ 

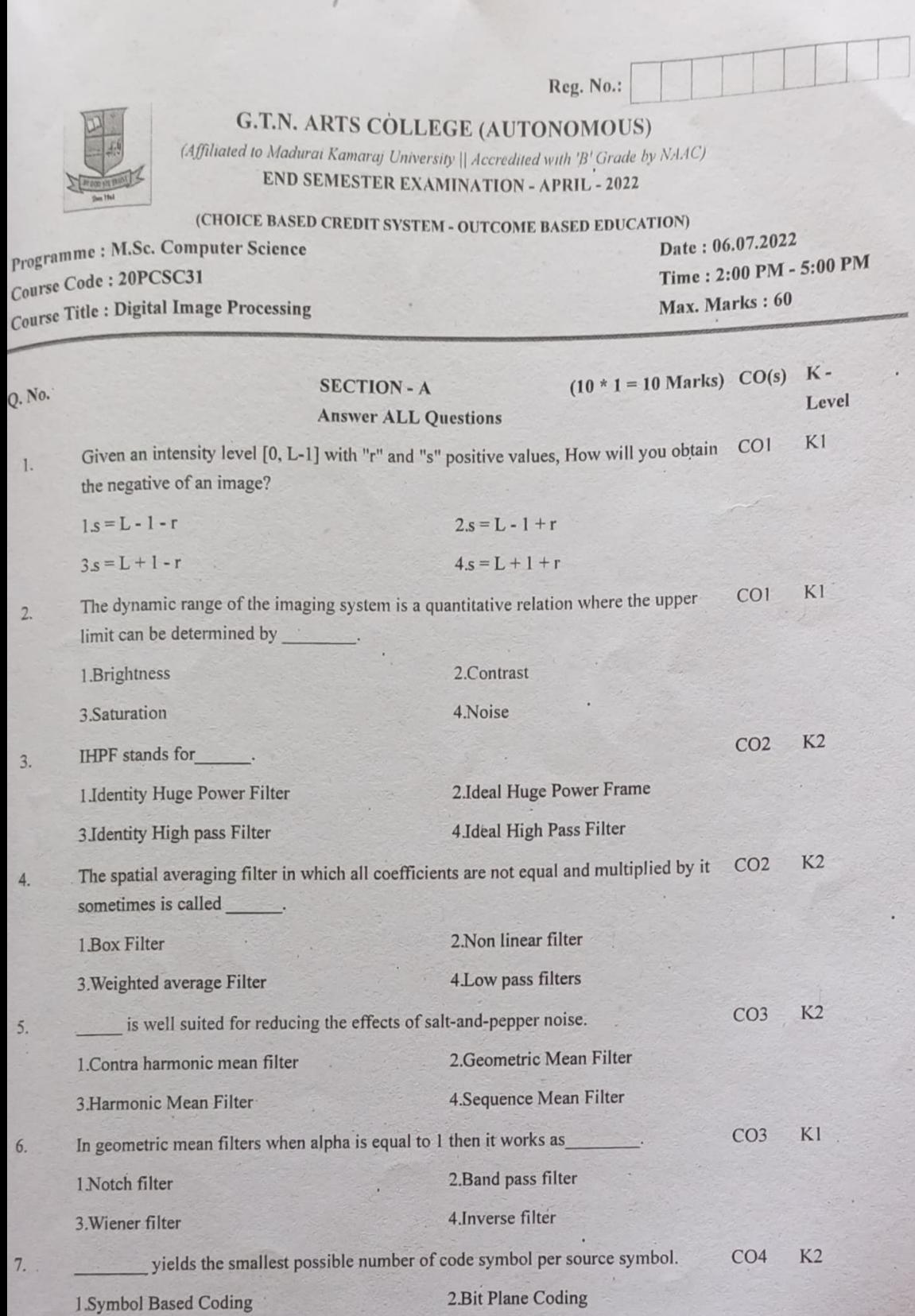

4.Huffman Coding

3.Run Length Coding

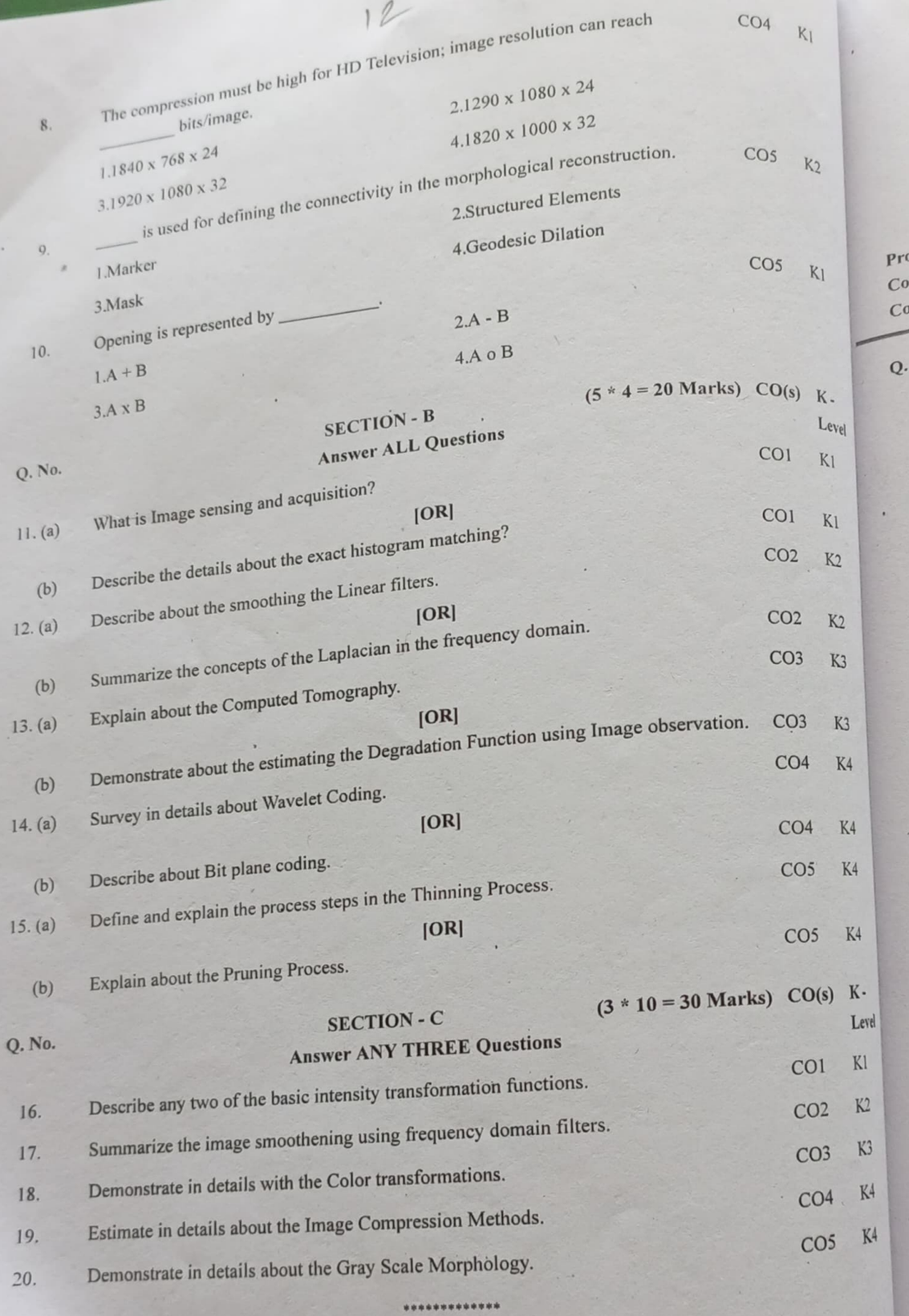

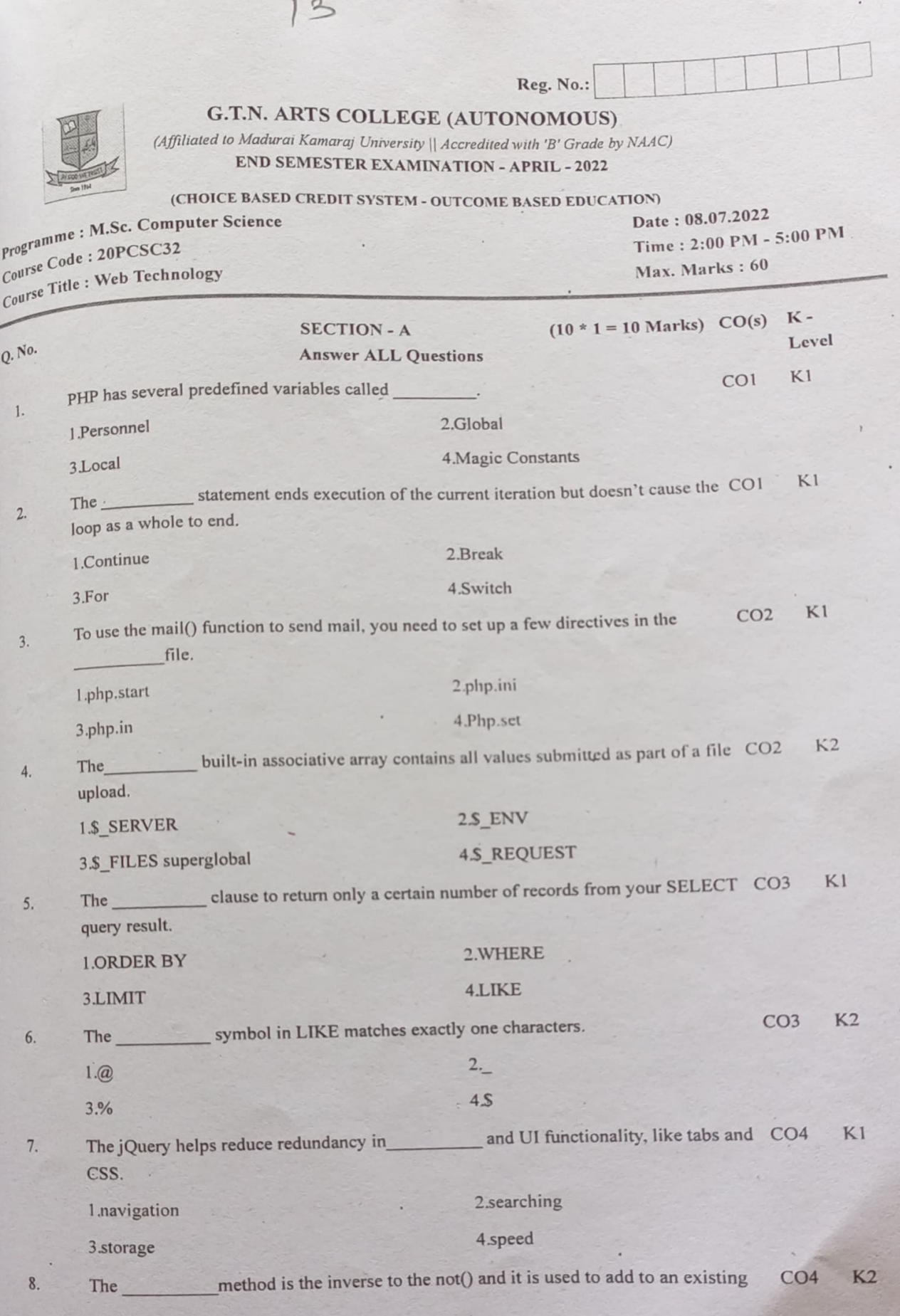

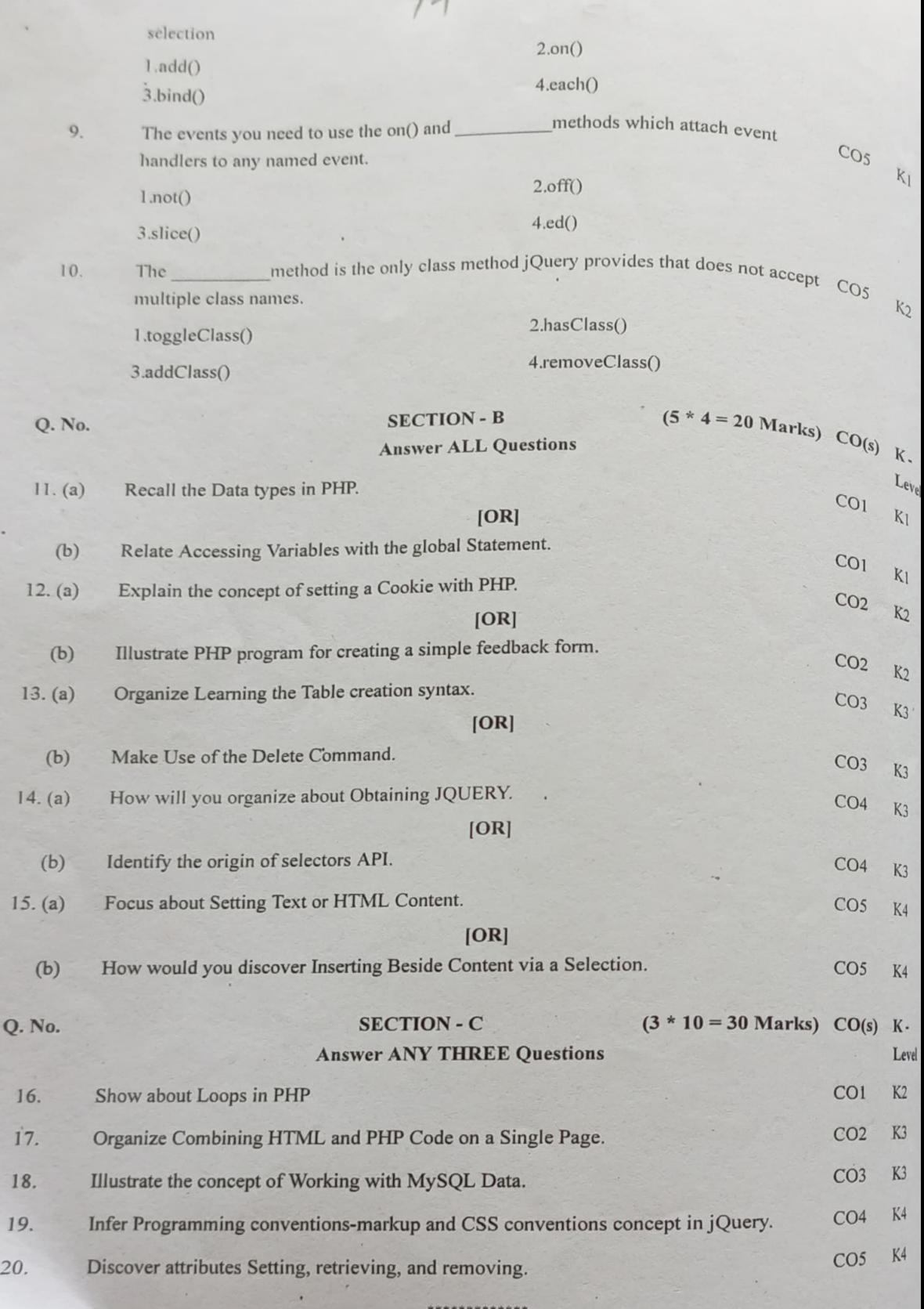

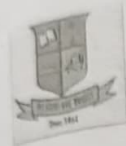

### **G.T.N. ARTS COLLEGE (AUTONOMOUS)** (Affiliated to Madural Kamaraj University | | Accredited with 'B' Grade by NAAC)

 $15$ 

END SEMESTER EXAMINATION - APRIL - 2022

# (CHOICE BASED CREDIT SYSTEM - OUTCOME BASED EDUCATION)

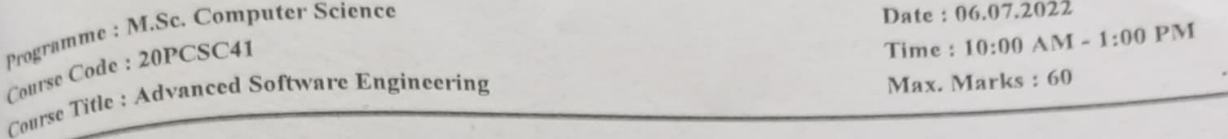

Reg. No.:

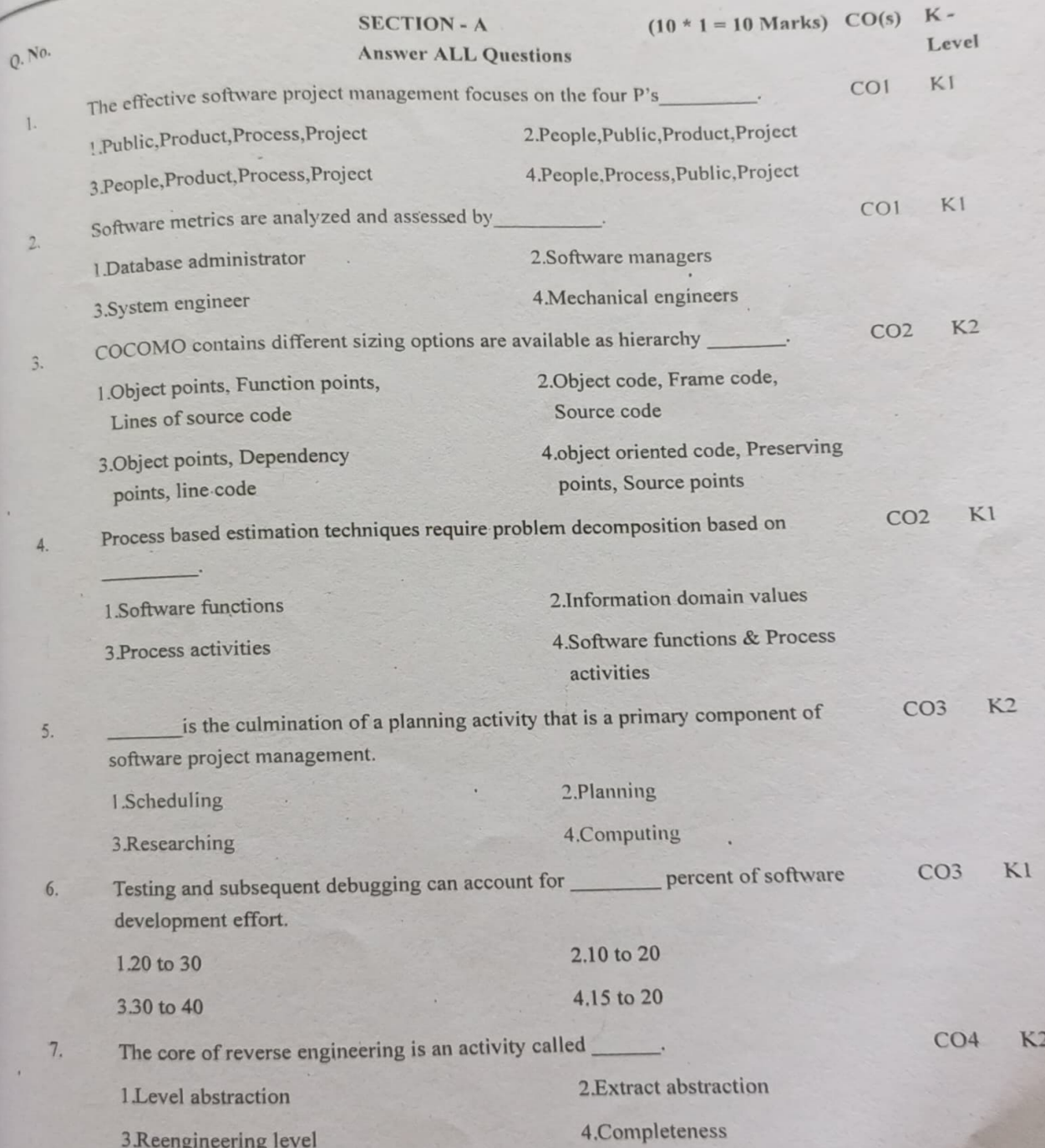

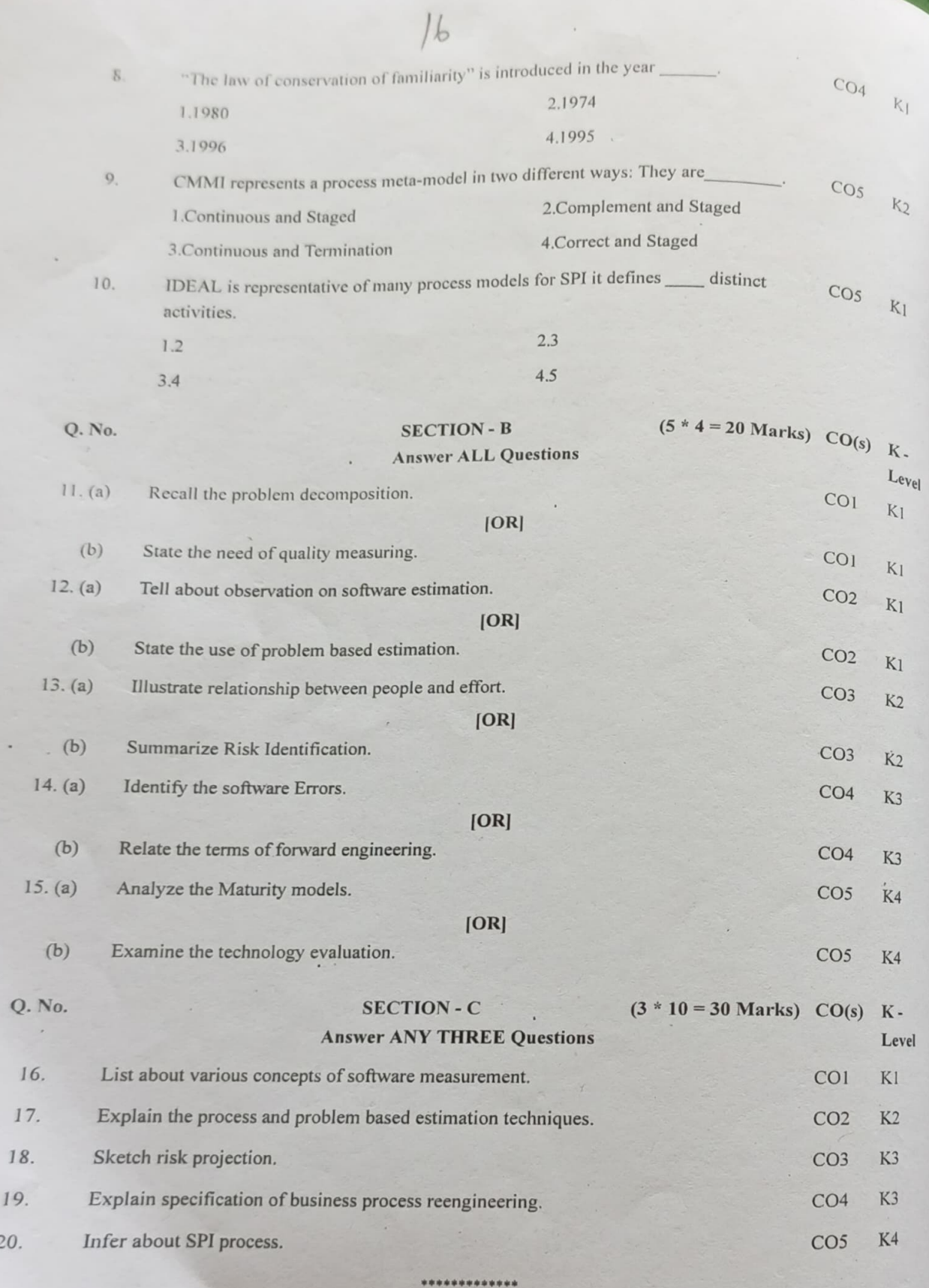

 $\overline{\phantom{a}}$ 

Ĭ

 $Q$ .

 $\overline{16}$ 

19.

 $20.$ 

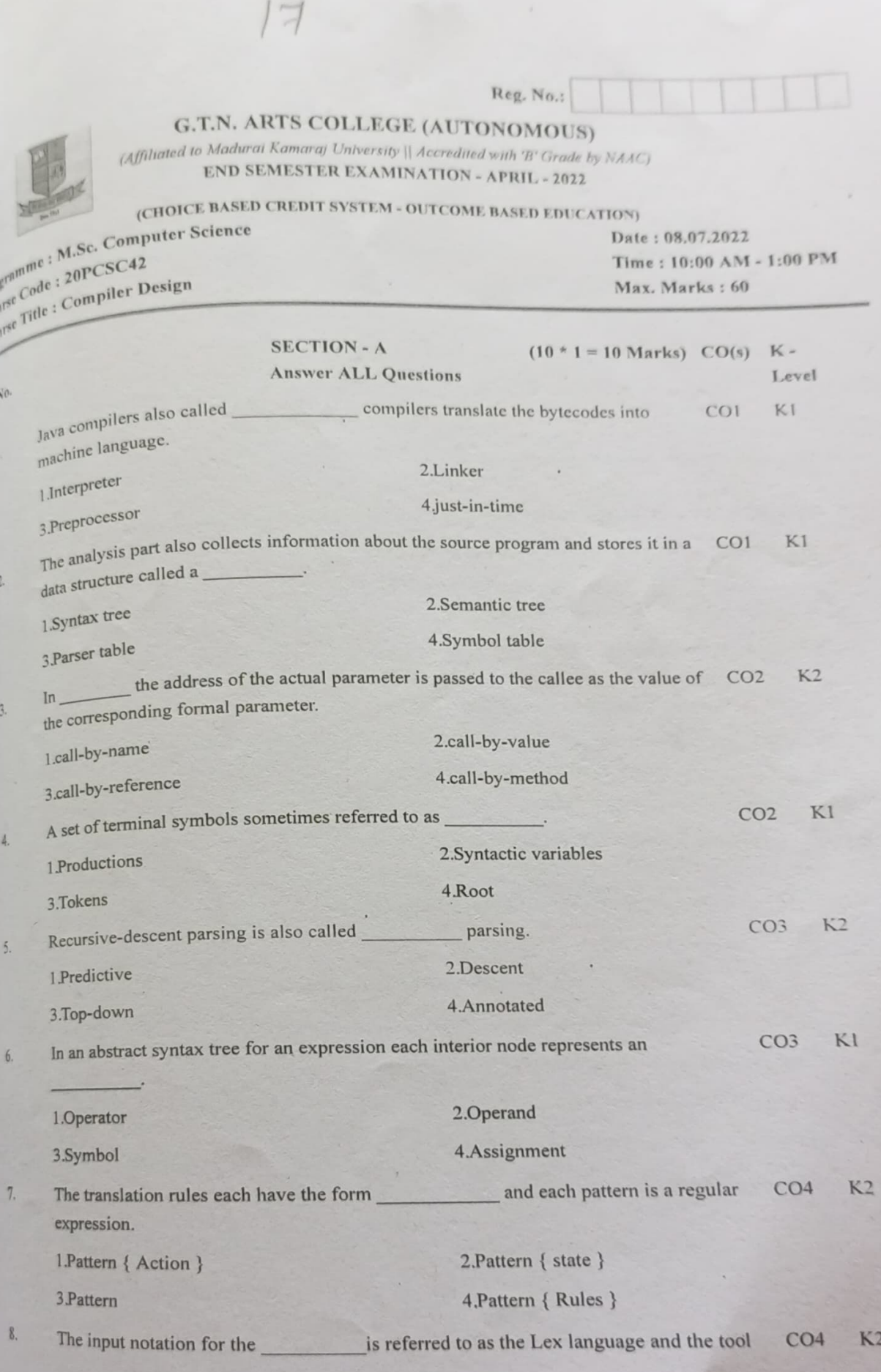

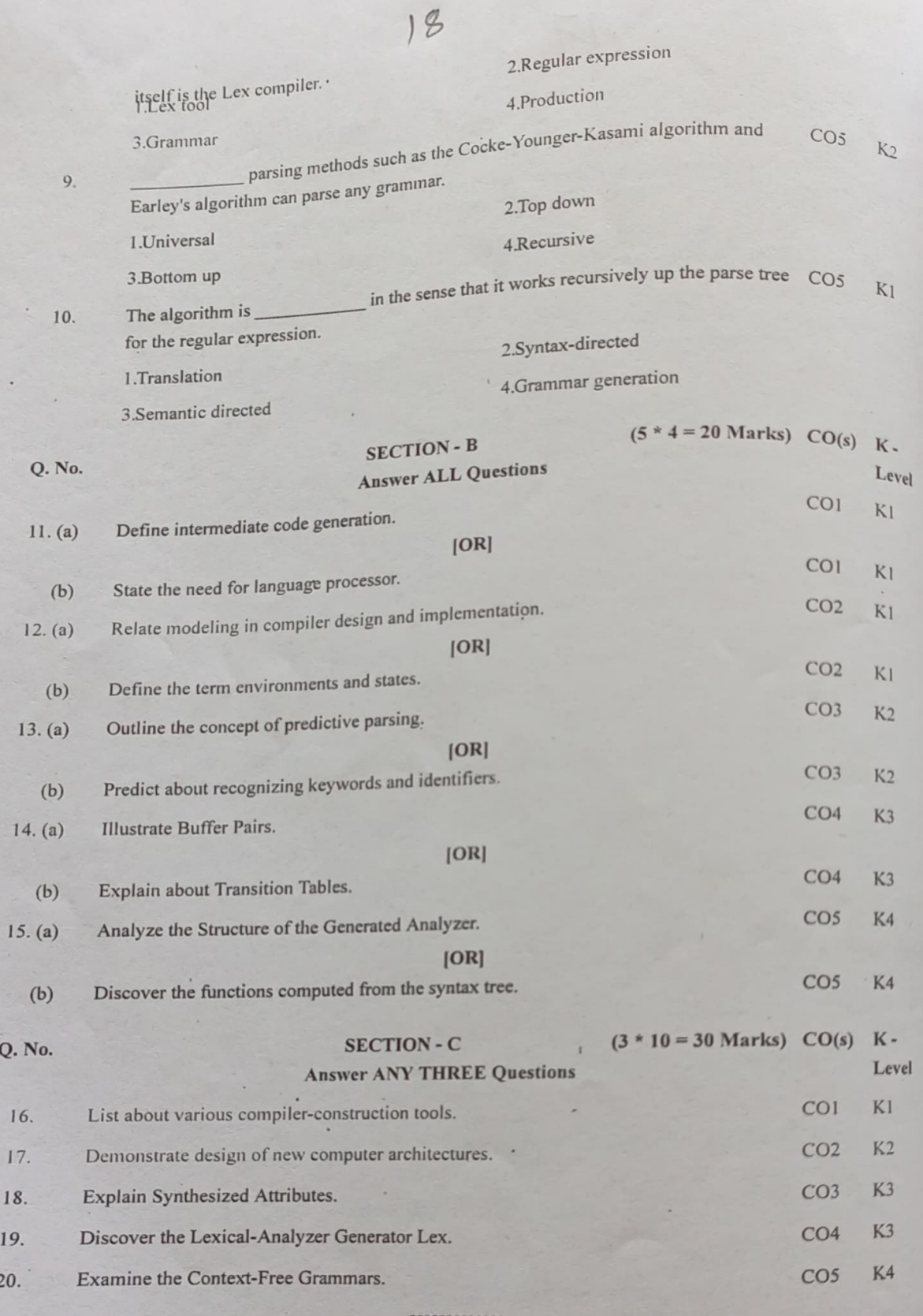

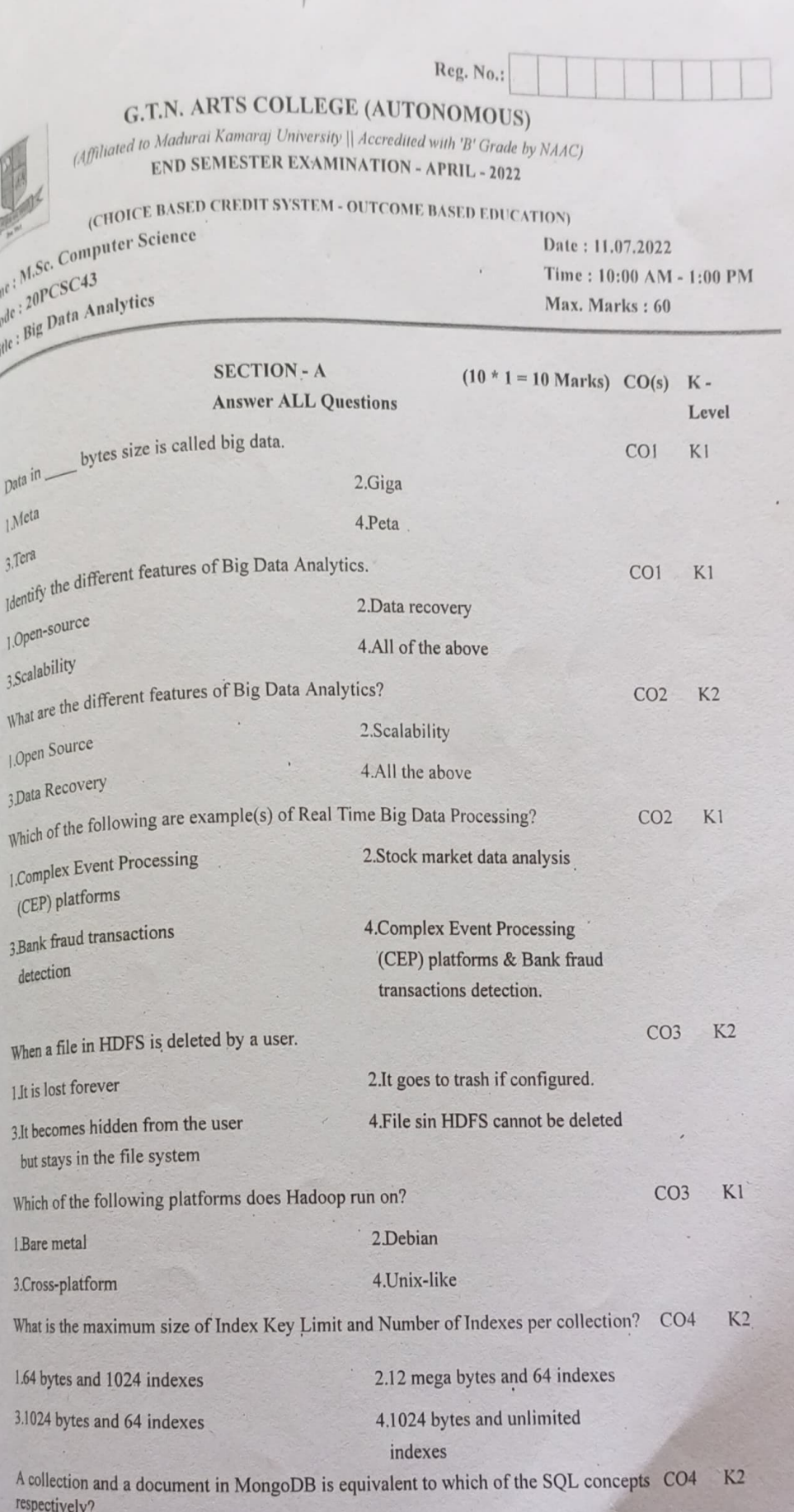

3

 $\overline{l}$ 

 $\begin{array}{c} \mathbf{r} \end{array}$ 

 $19$ 

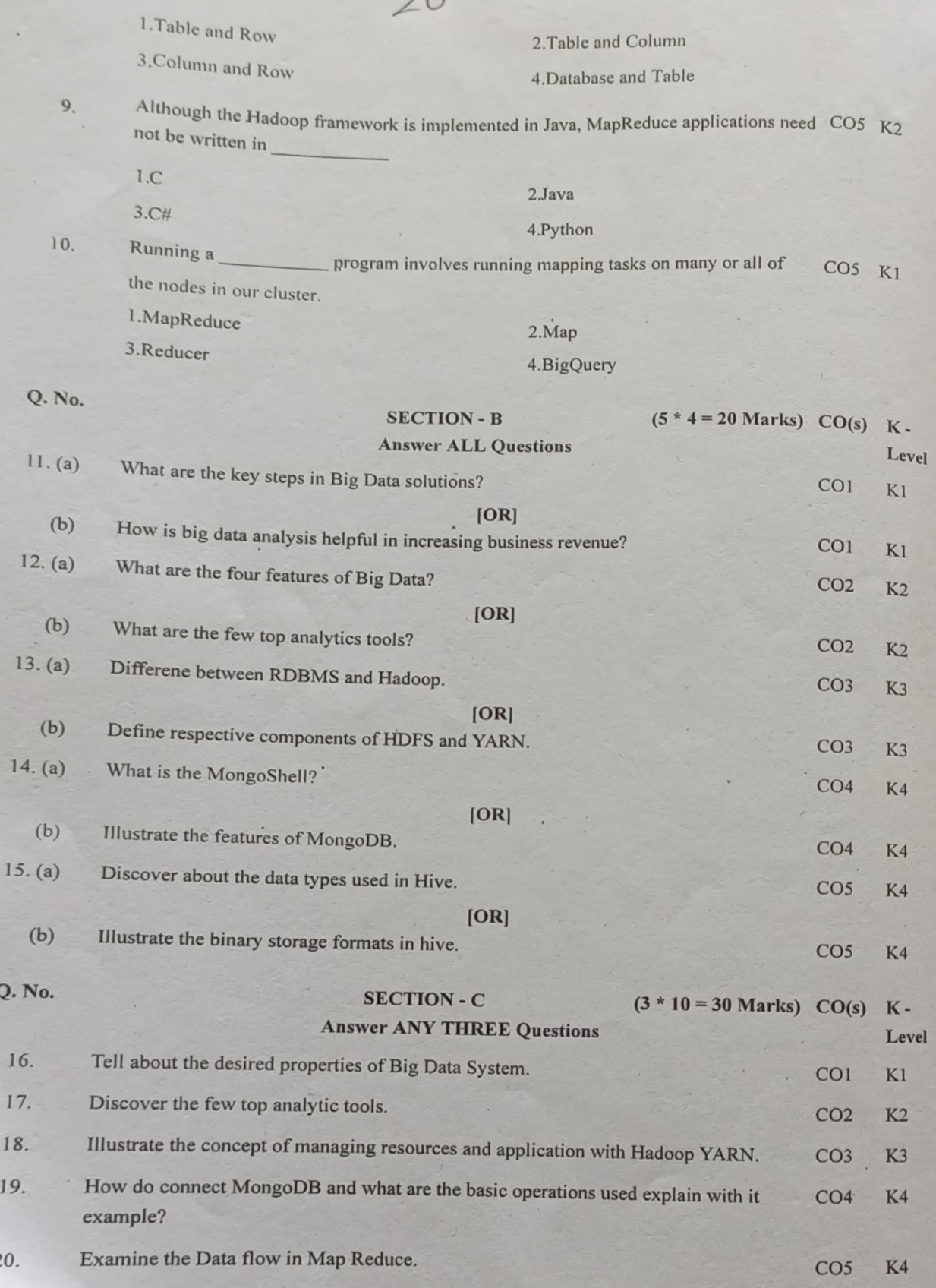

\*\*\*\*\*\*\*\*\*\*\*

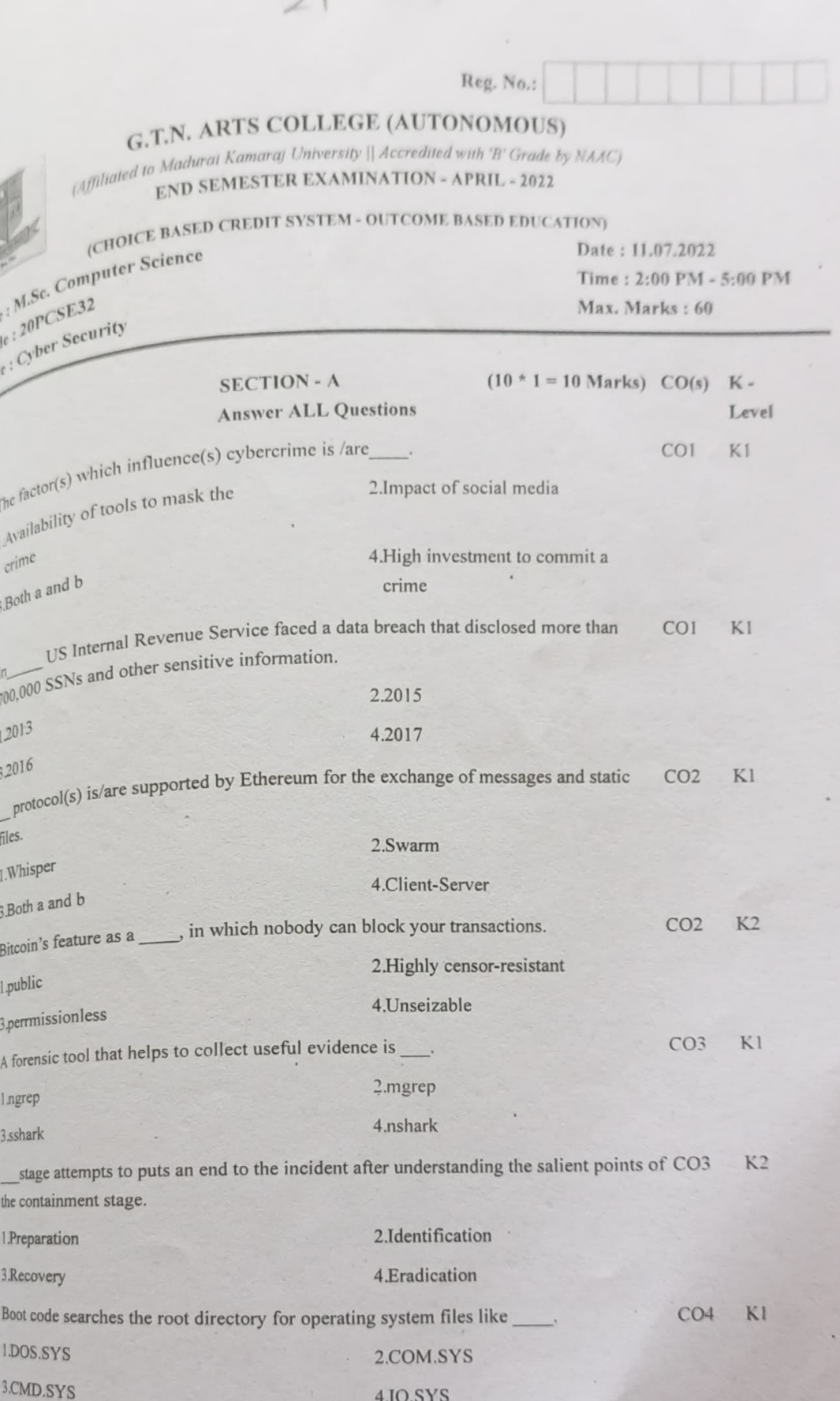

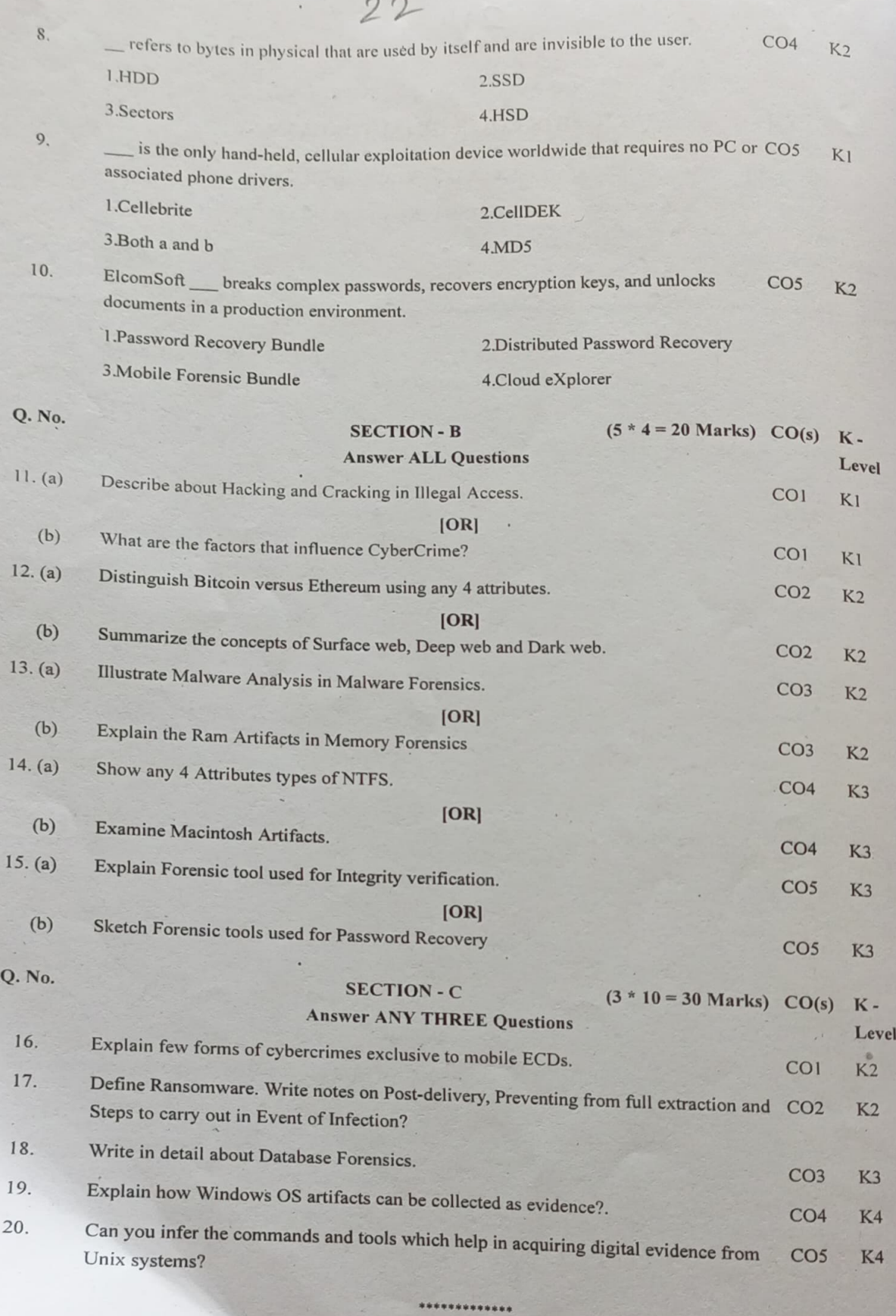

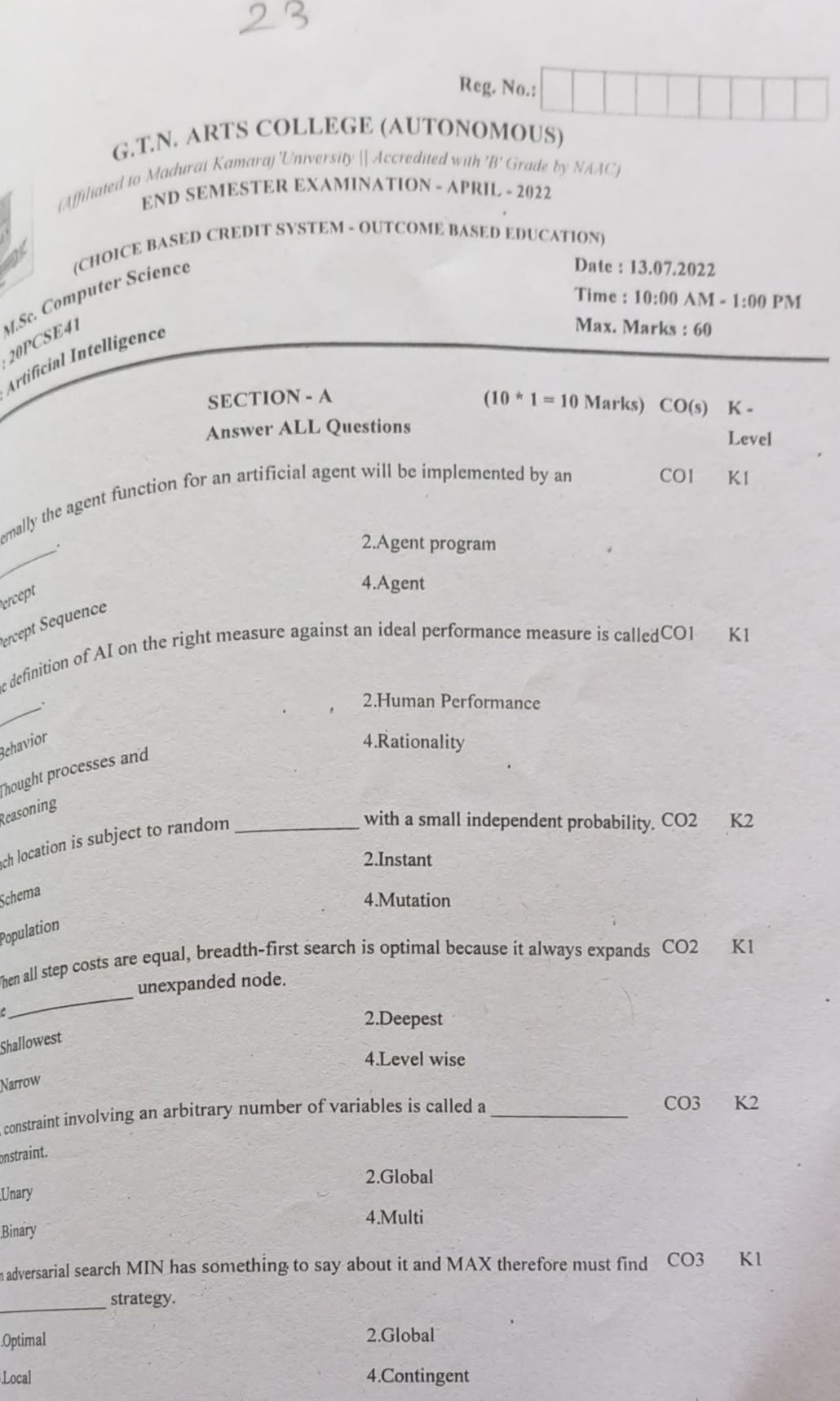

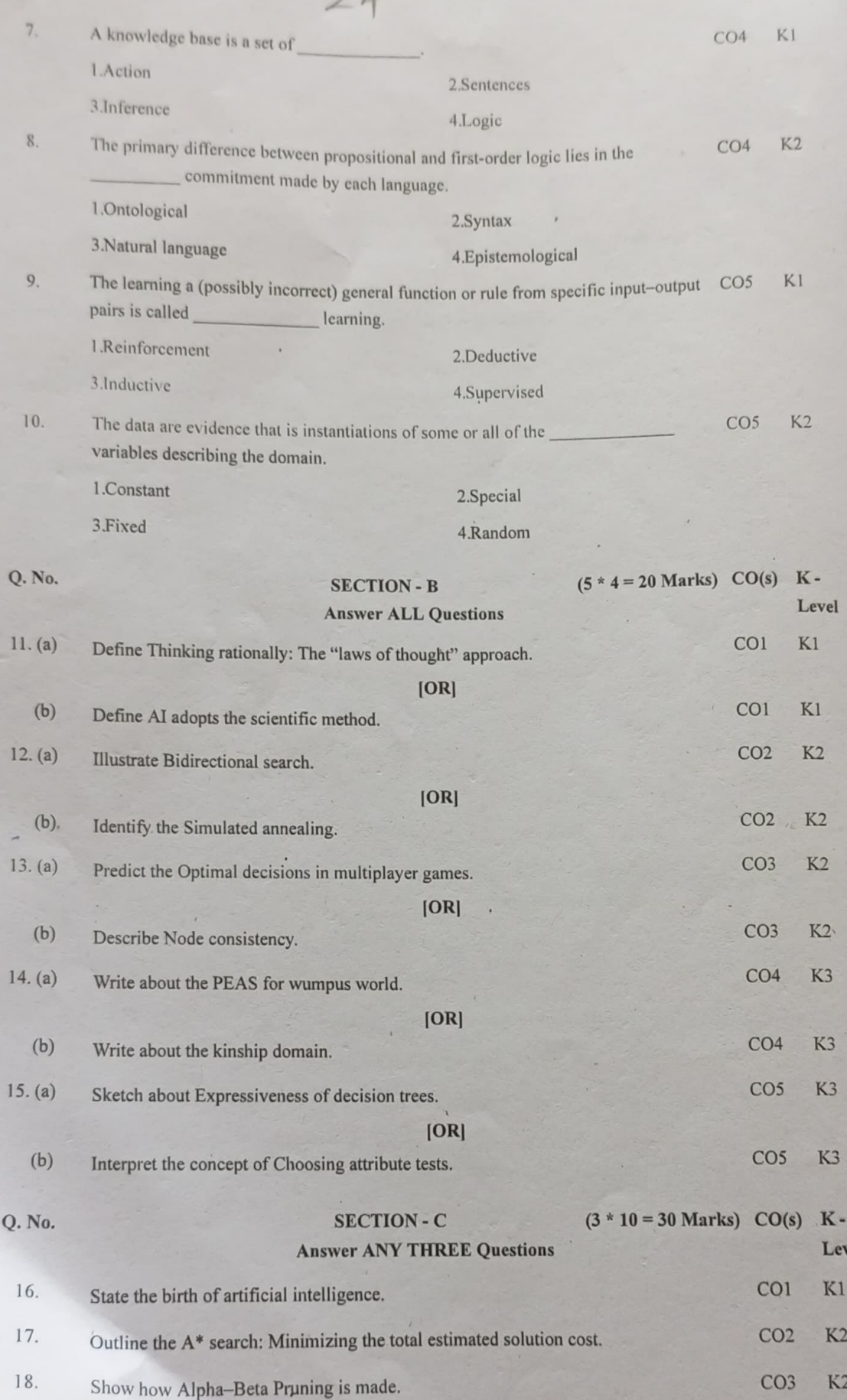

 $\cap$  $\overline{11}$  order Logic. ste.

 $25$ 

 $CO<sub>4</sub>$ K3  $CO<sub>5</sub>$  $K3$ 

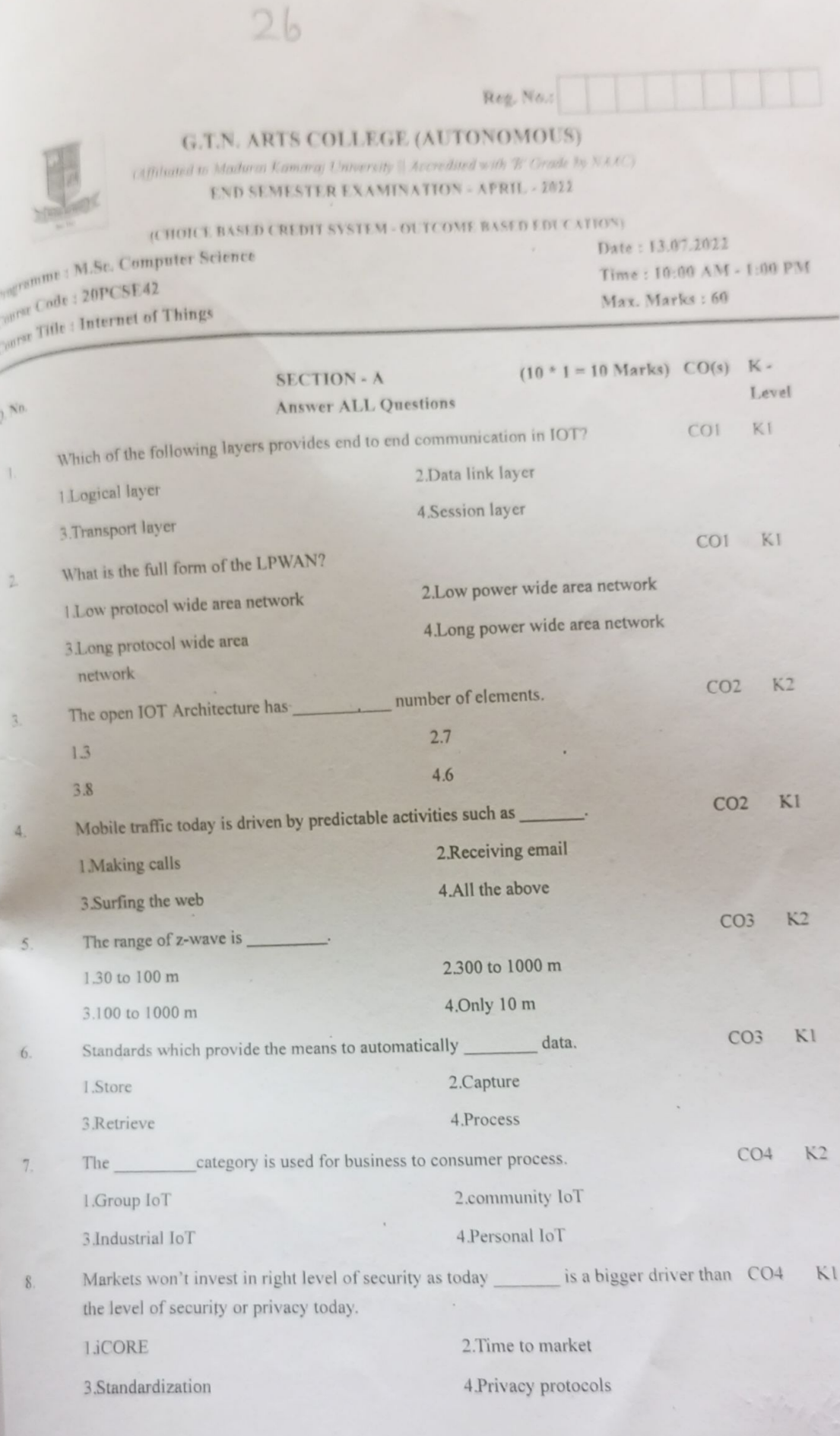

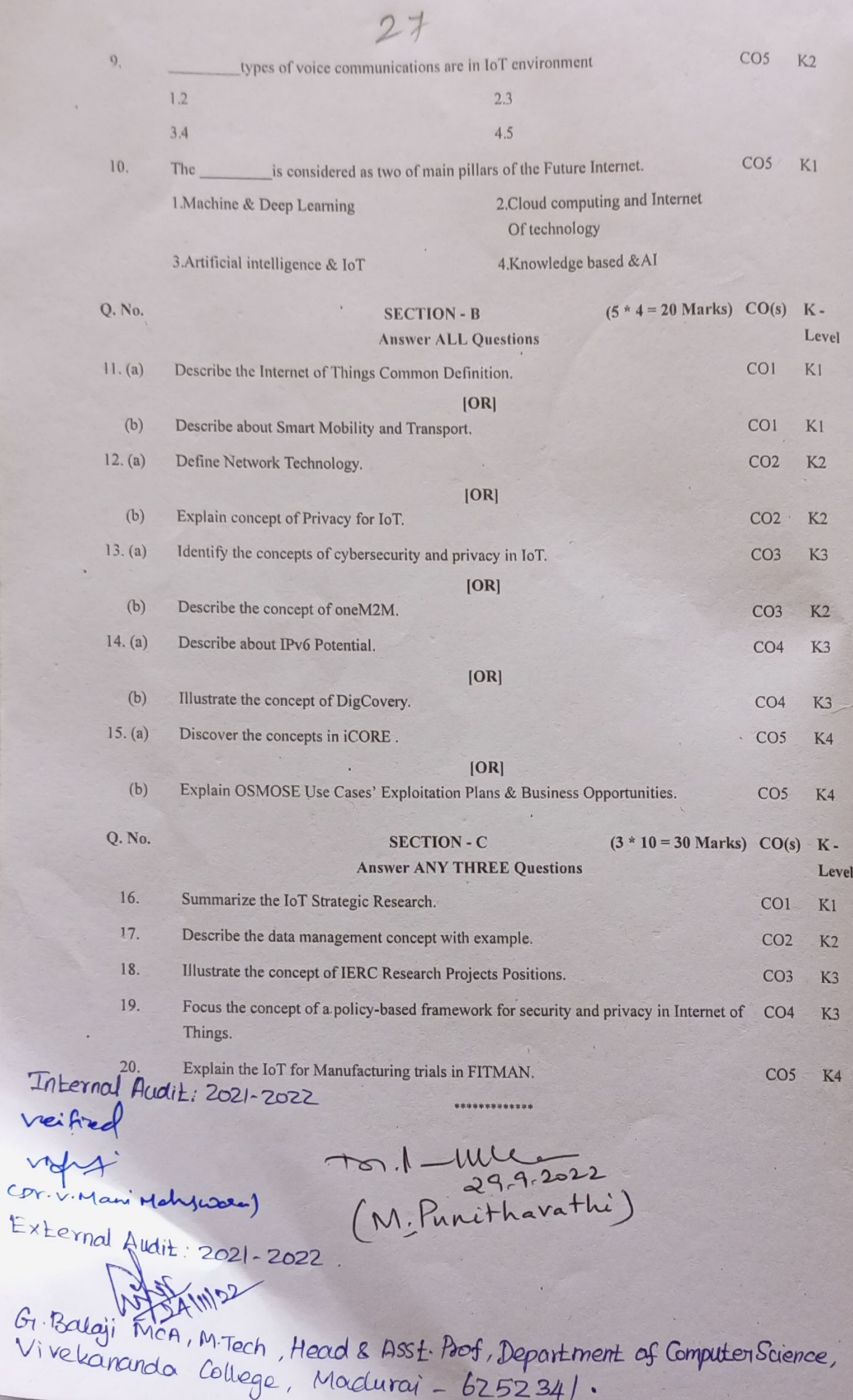

 $\cdot$ 

V